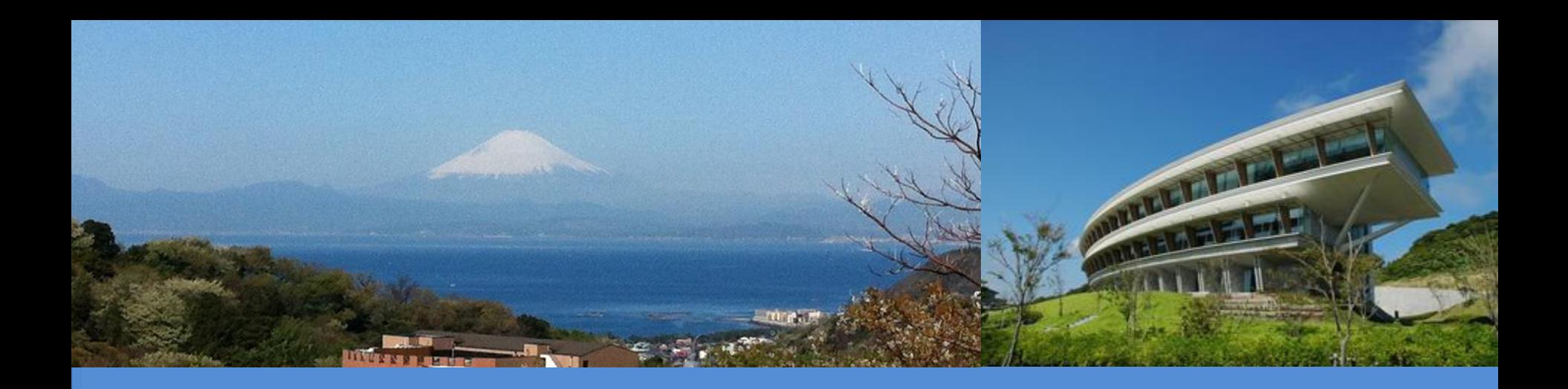

#### **IPCC Inventory Software**

Virtual presentation

*IPCC TFI TSU*

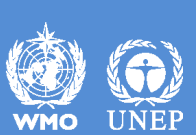

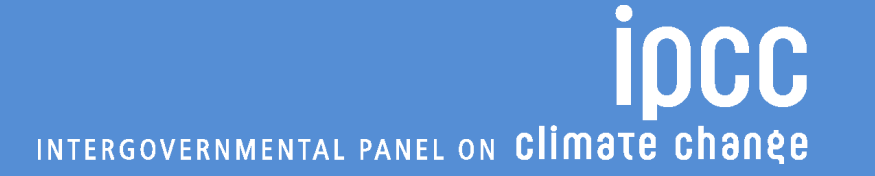

# **Background**

✓**produced**, since 2012, **by** the **IPCC Task Force on National Greenhouse Gas Inventories** (**IPCC TFI**) **to assist** inventory compilers **in using the 2006 IPCC Guidelines**

✓**based on MS-Access for WindowsOS**

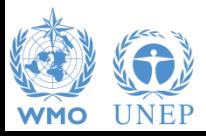

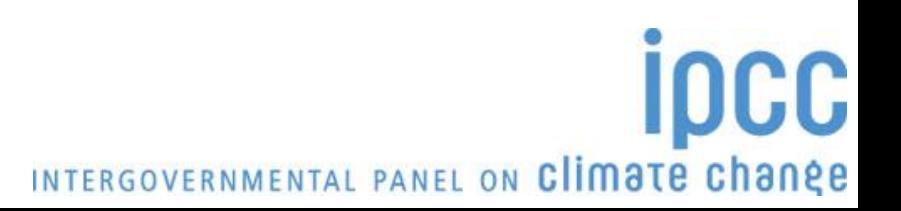

# **Background**

#### $\sqrt{\ }$  Free to use

*(download at [https://www.ipcc-nggip.iges.or.jp/software/index.html\)](http://www.ipcc-nggip.iges.or.jp/software/index.html)*

✓ Support to users provided by IPCC TFI TSU

 $\checkmark$  Plan for updating to full methods/tiers/approaches within the 2006 IPCC Guidelines

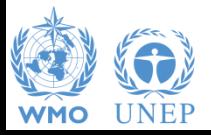

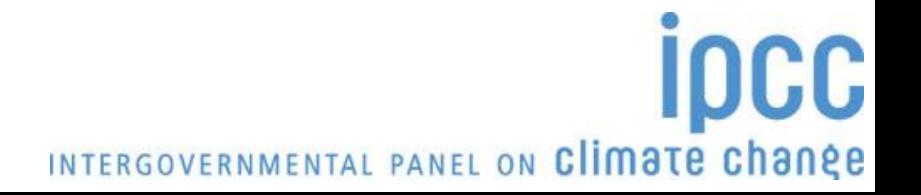

# **Background**

- ✓ originally designed to implement Tier 1 Worksheets only **provides default data from the** *2006 IPCC Guidelines*
- ✓ current **version 2.691 allows input** of **user-specific values** for **EFs** and **parameters** (**Tier 2**) for **Energy**, **IPPU**, **Agriculture**, **Waste** categories
- ✓ can be **used for** the **whole inventory or** just **individual categories**
- ✓ **allows different sectors to be developed simultaneously**
- ✓ **can report outputs in non-Annex I National Communications format** *(reporting tables, consistent with Tables 1 and 2 in Annex to Decision 17/CP.8)*

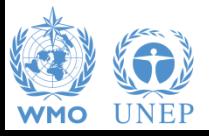

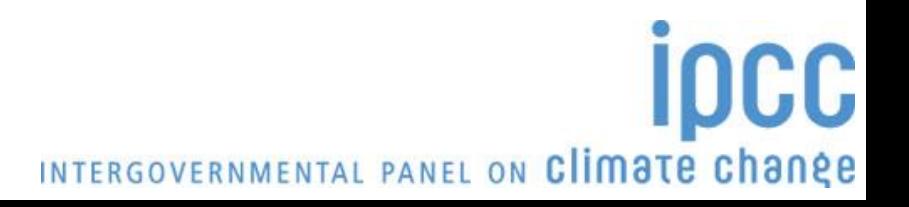

## **Software Functions**

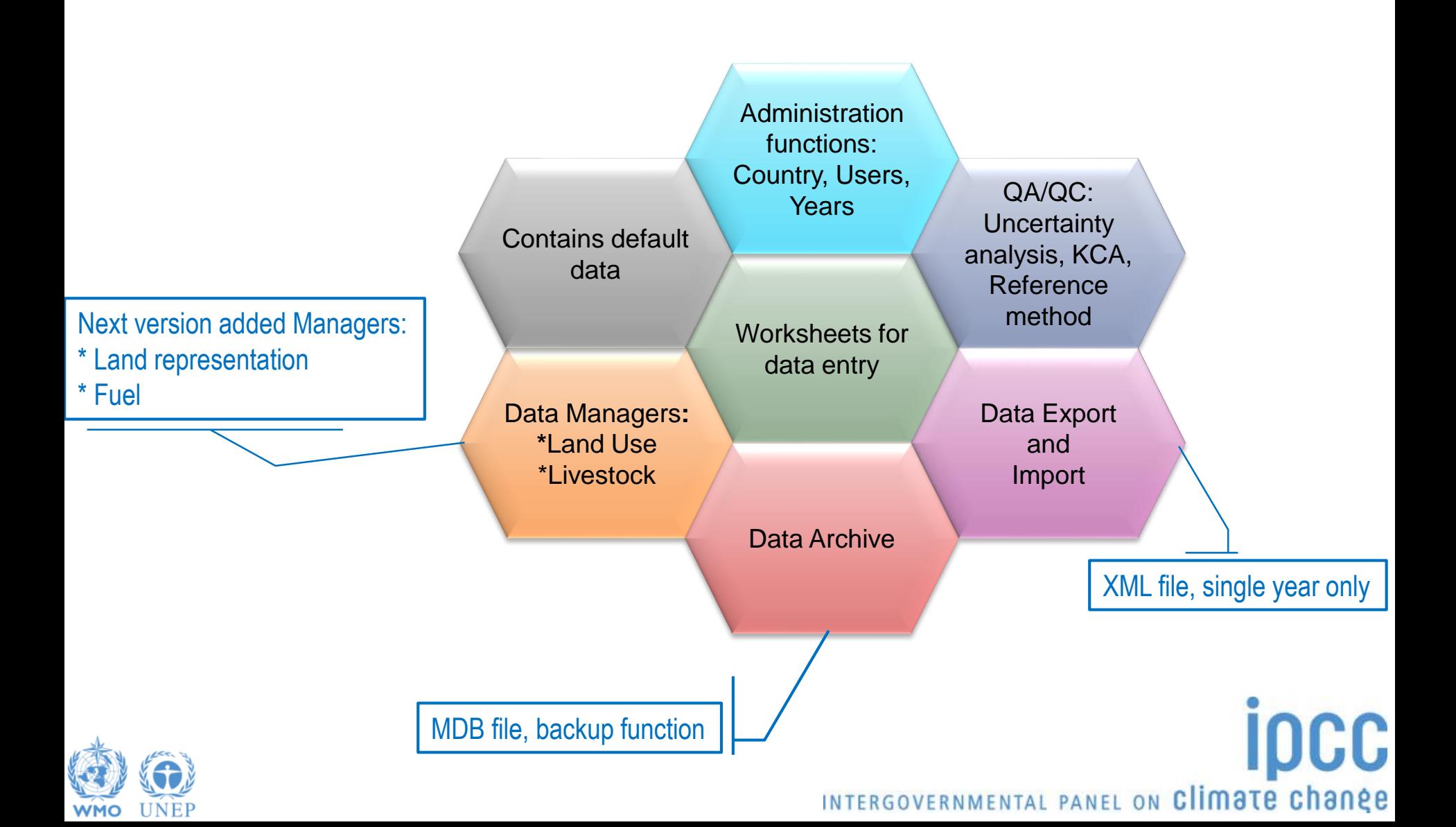

## **The Software**

(4) IPCC Inventory Software - sandro - [Worksheets]

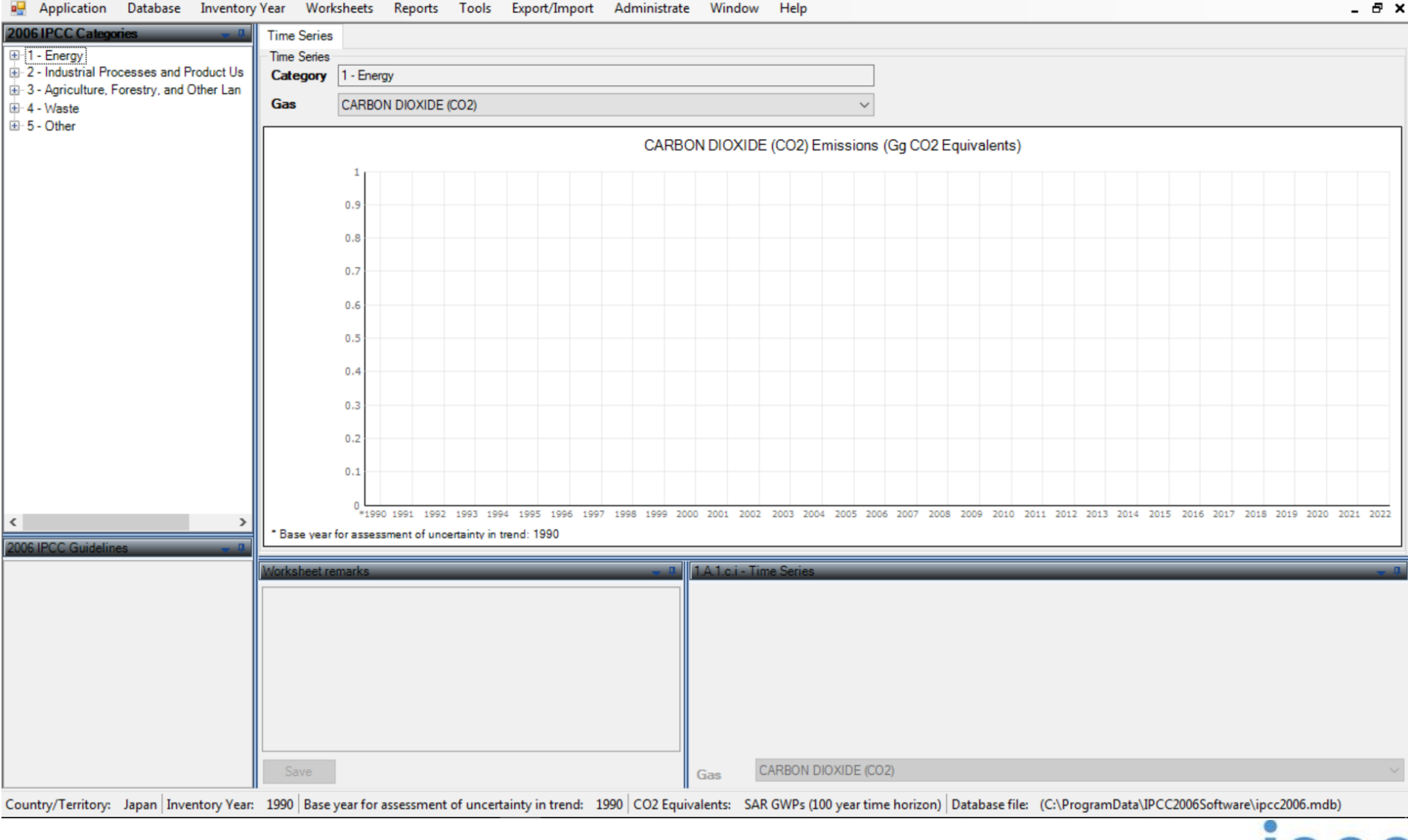

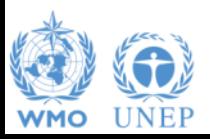

INTERGOVERNMENTAL PANEL ON Climate change

 $\Box$ 

 $\times$ 

# **Customization**

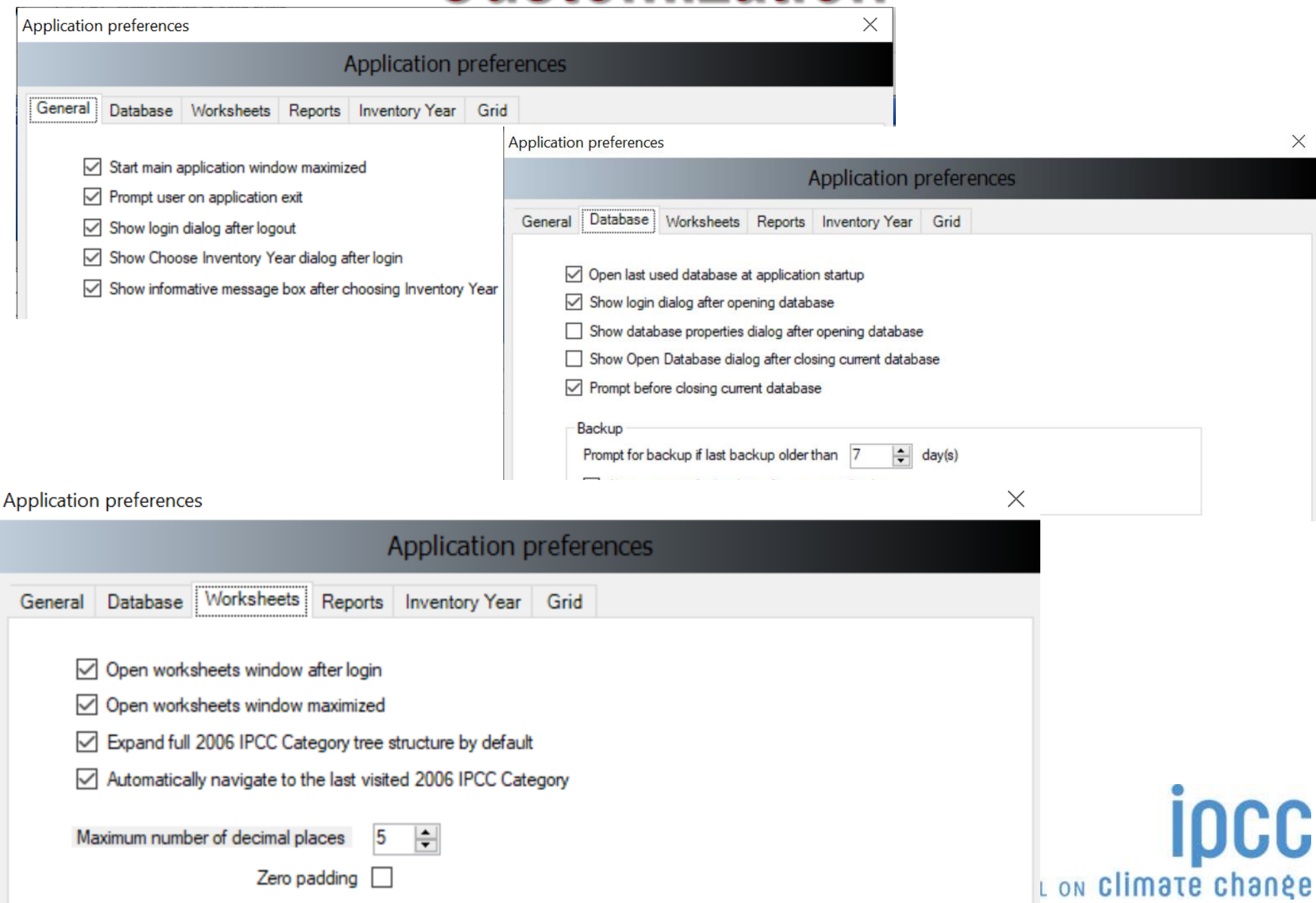

## **Customization**

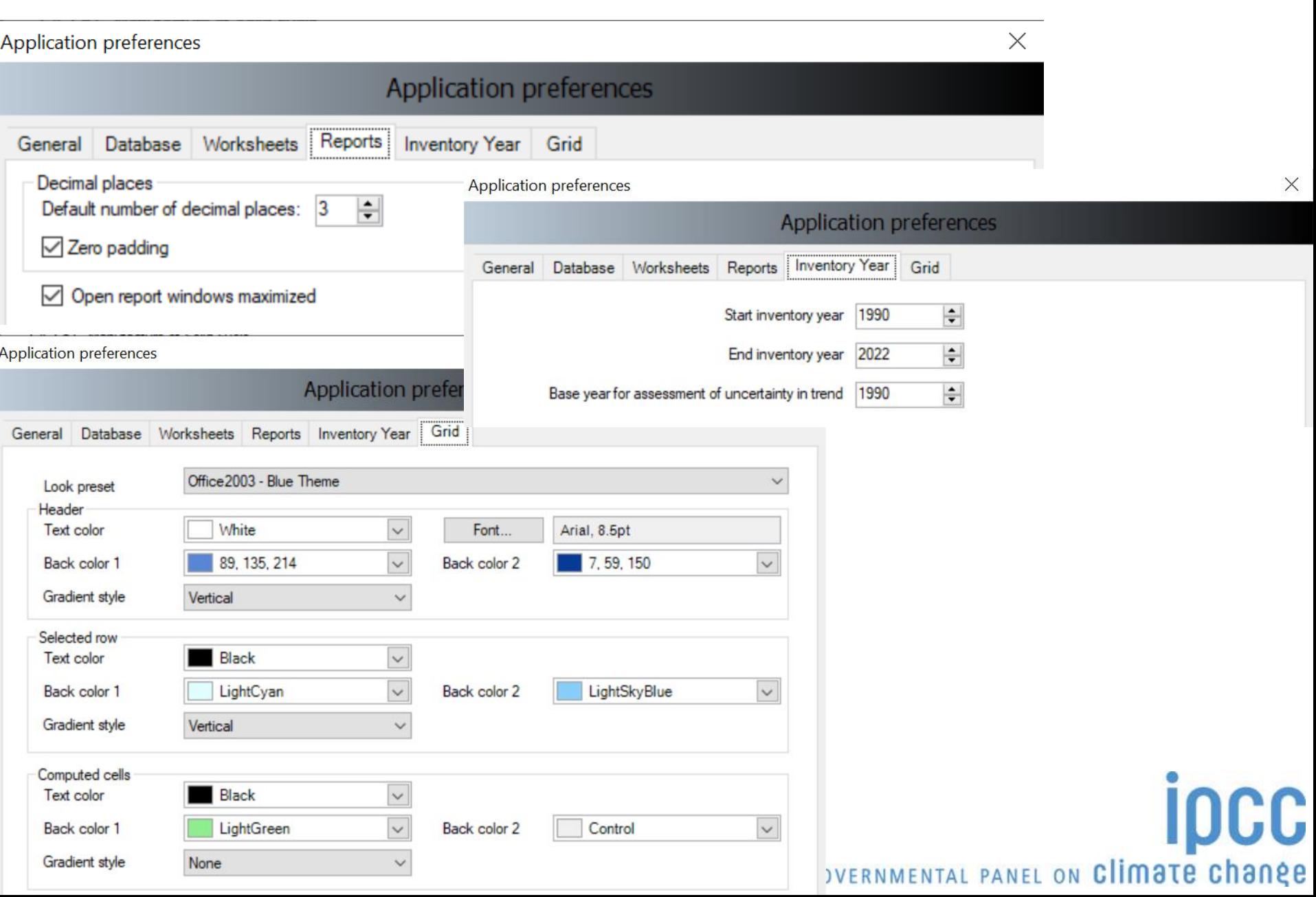

# **Database properties**

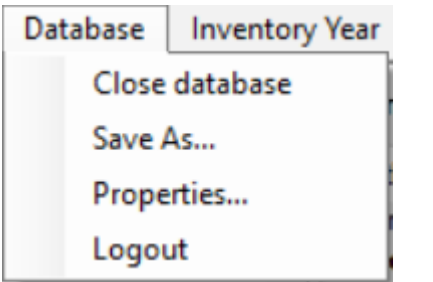

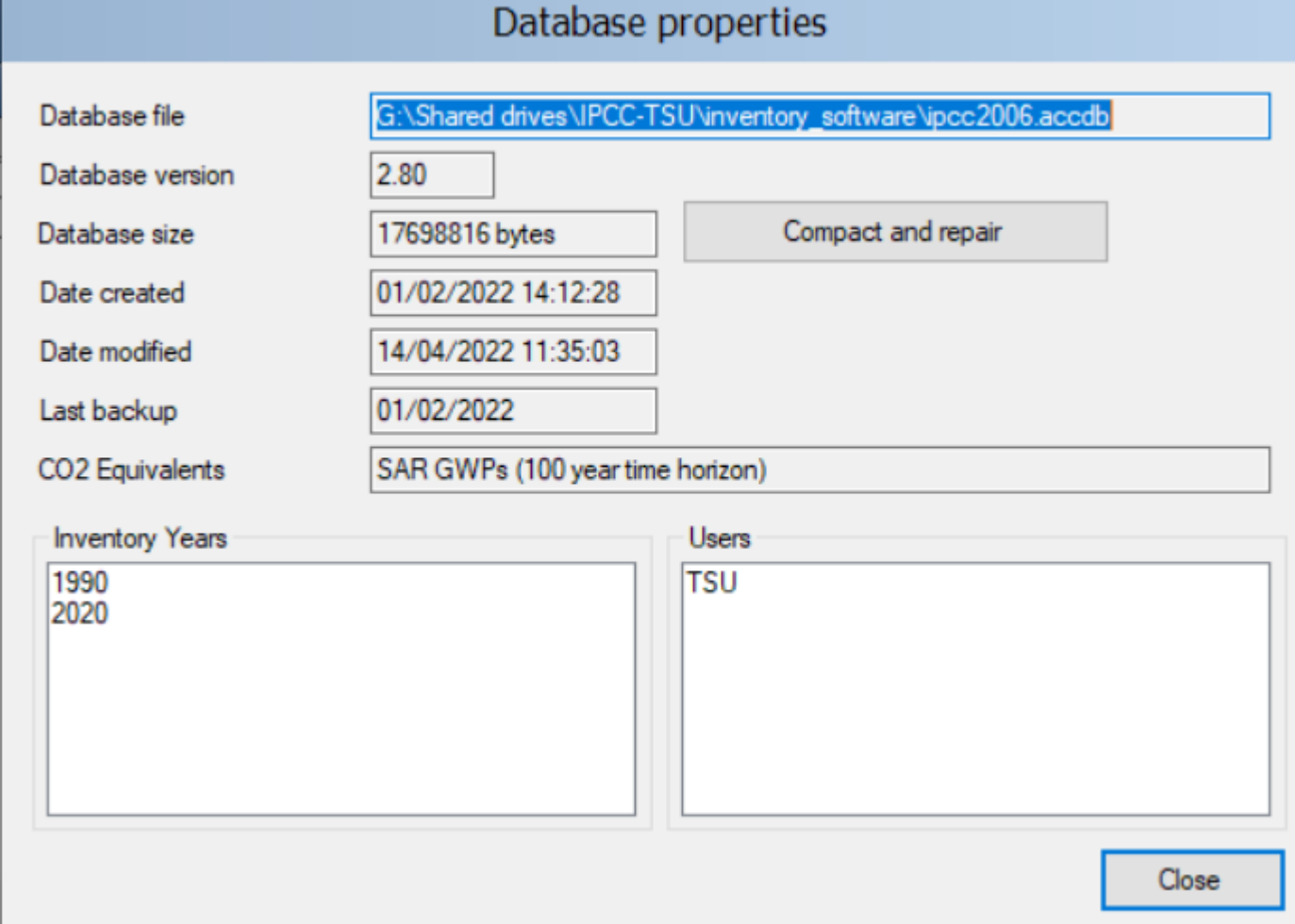

 $\times$ 

ipcc

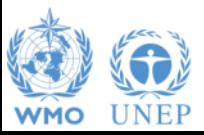

## **Database properties**

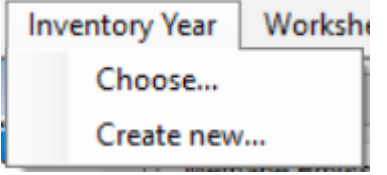

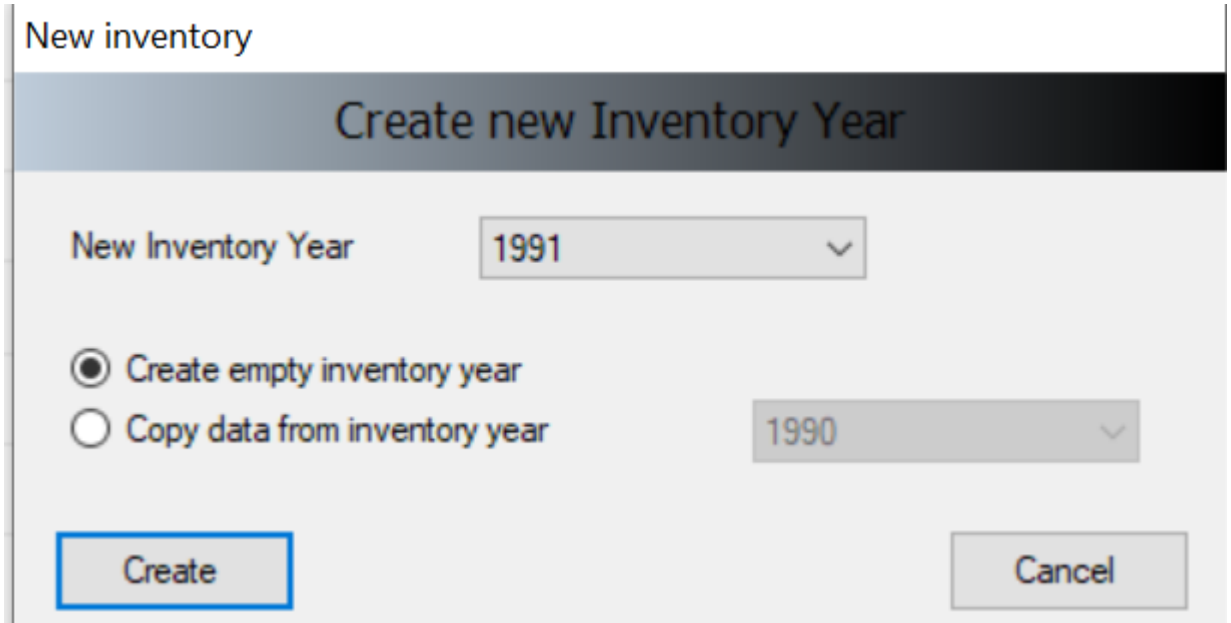

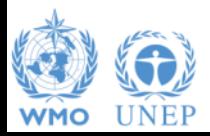

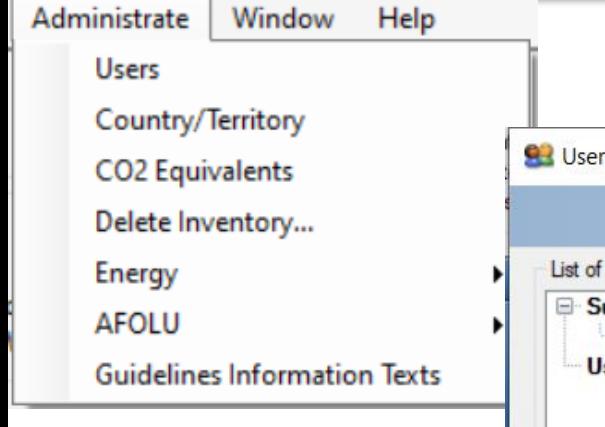

## **Administrate**

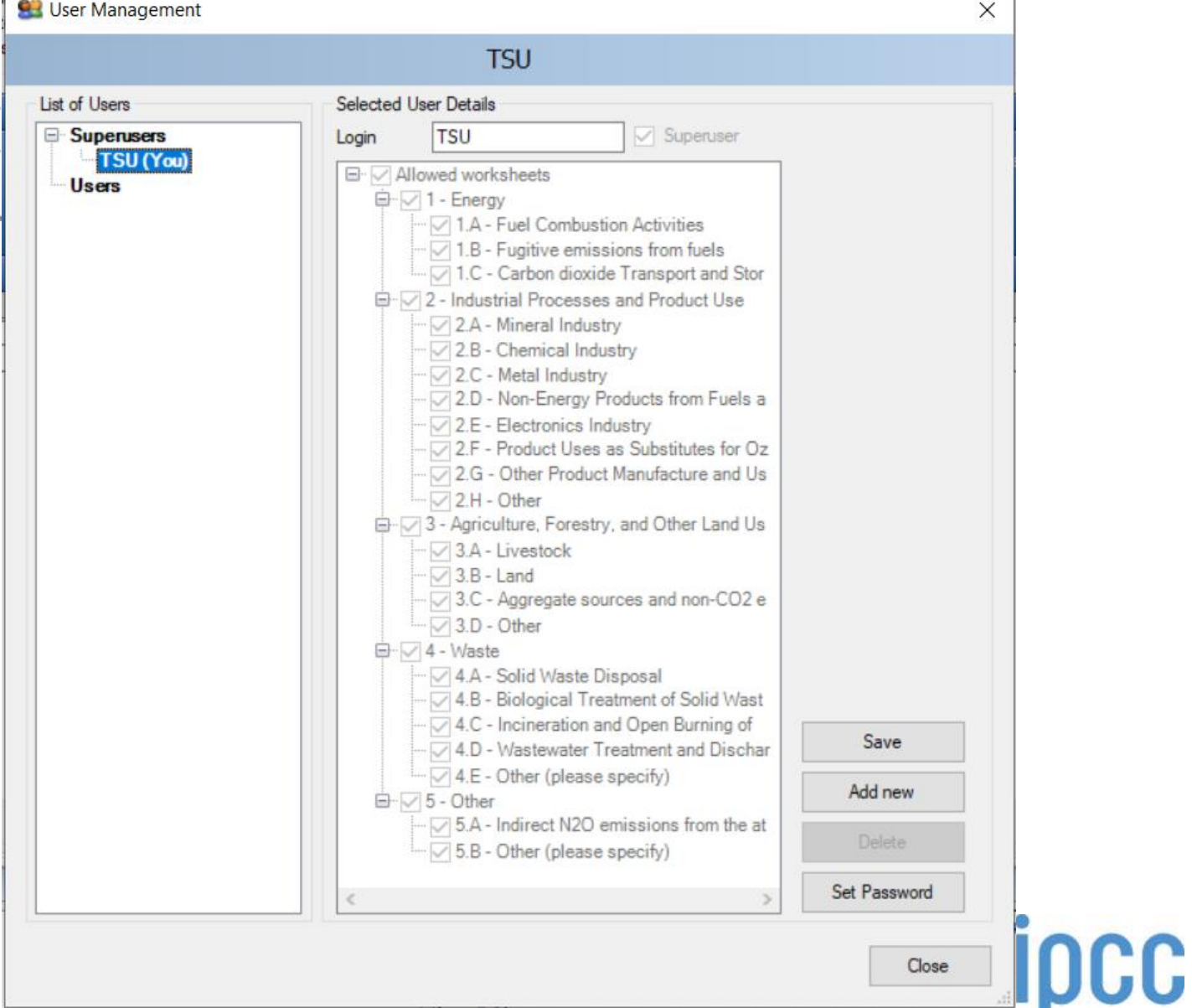

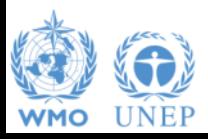

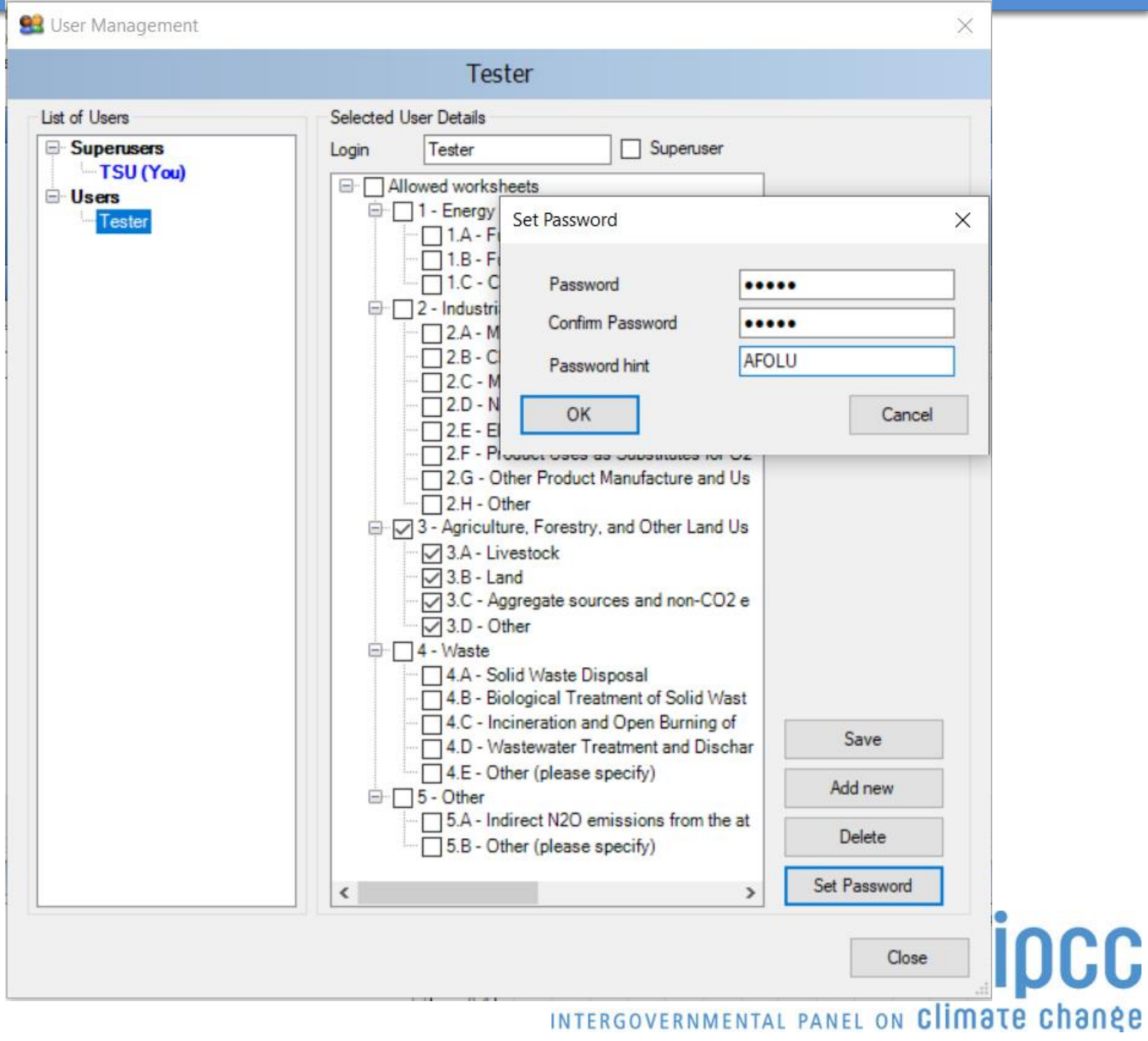

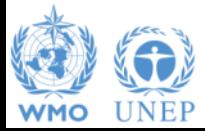

#### **Multiple Users**

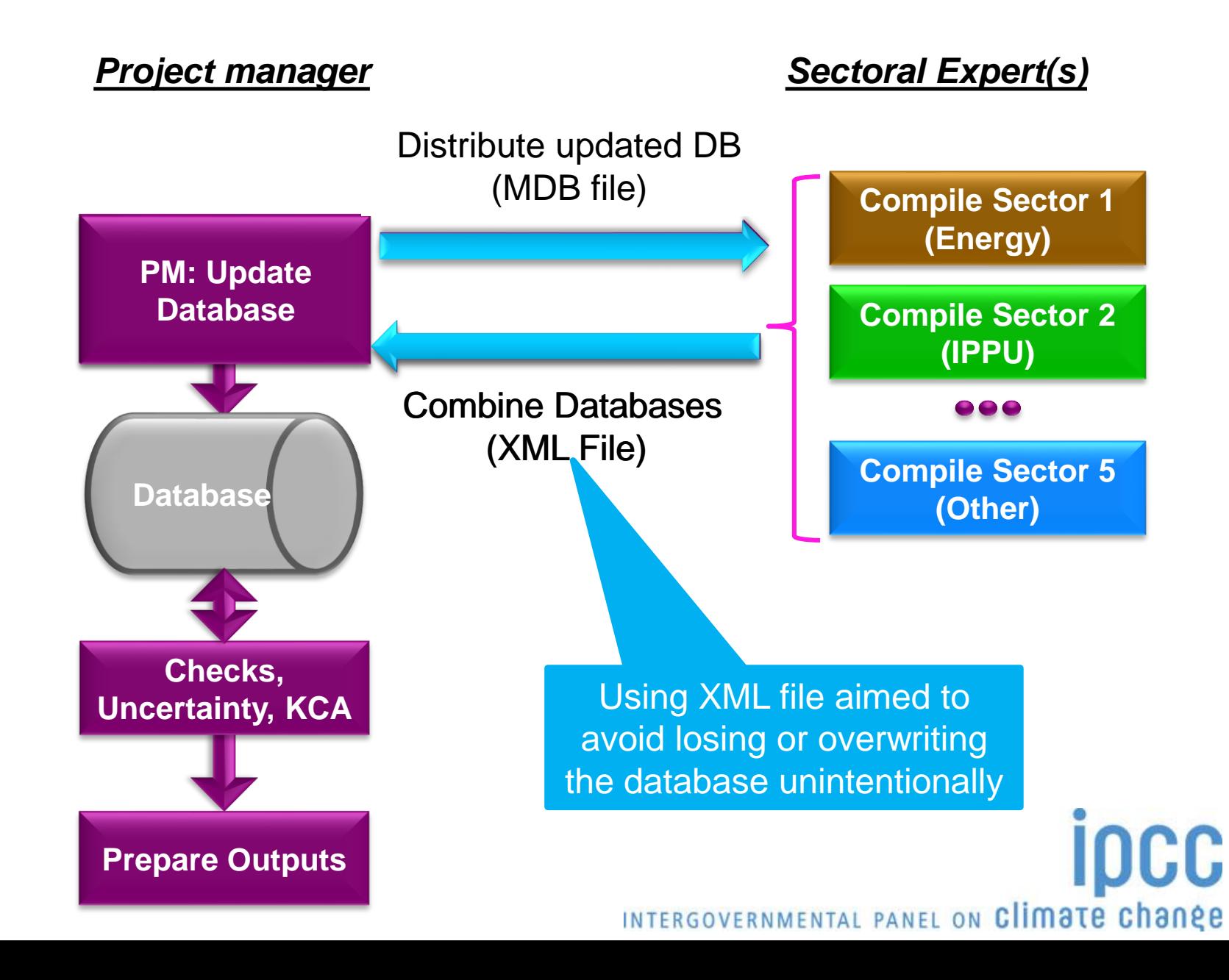

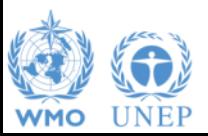

#### **Multiple Users**

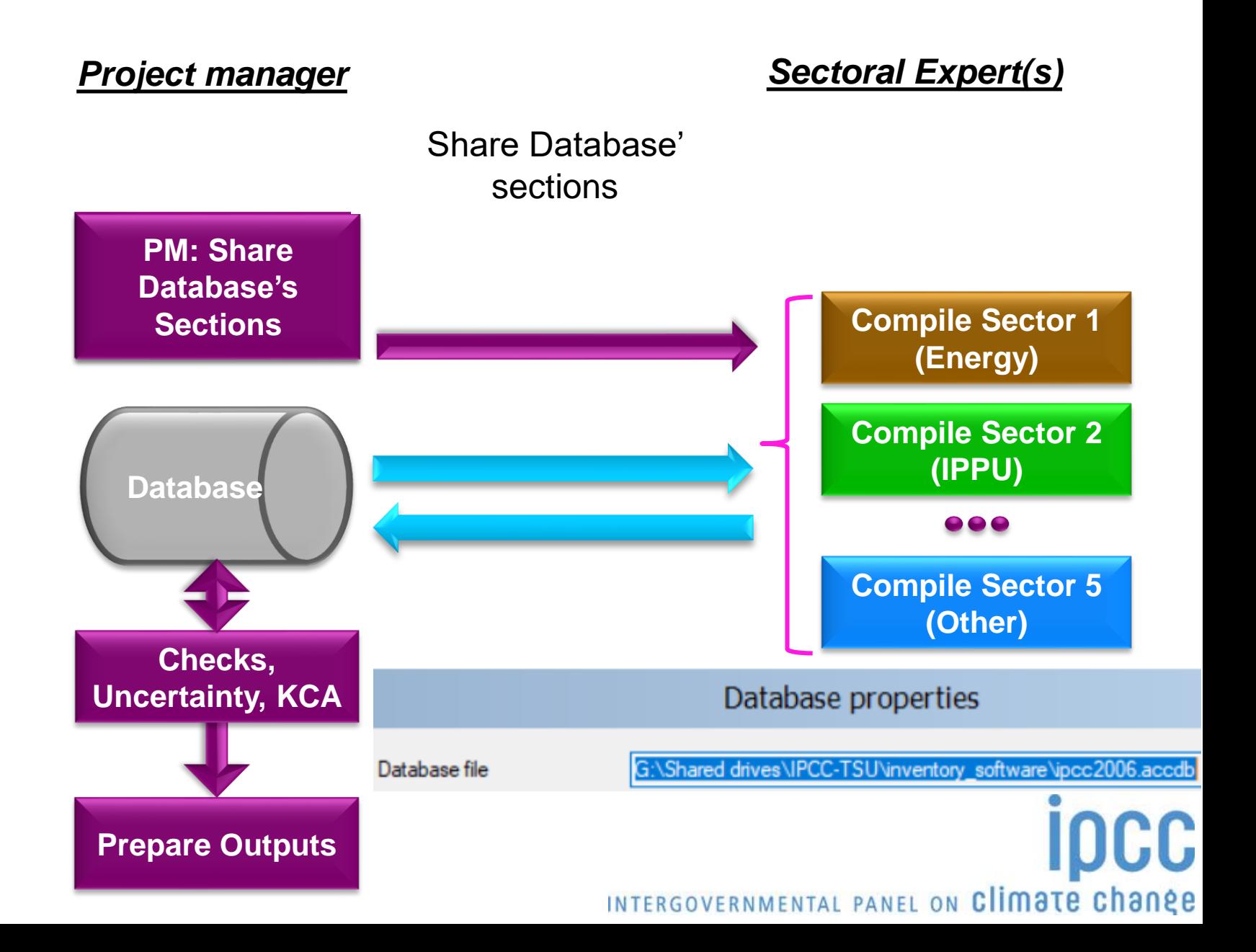

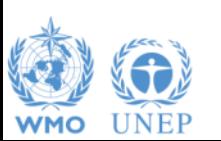

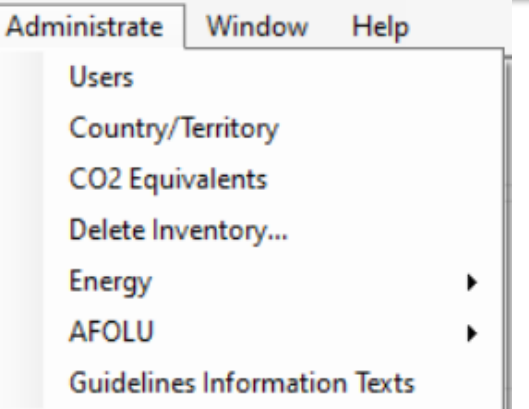

## **Administrate**

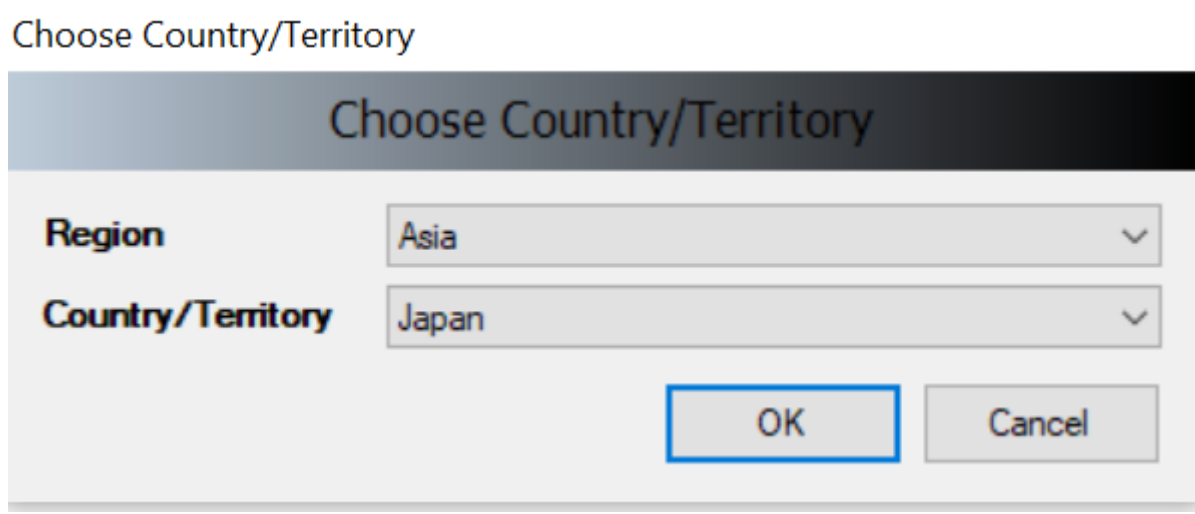

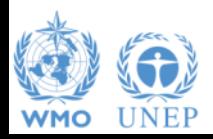

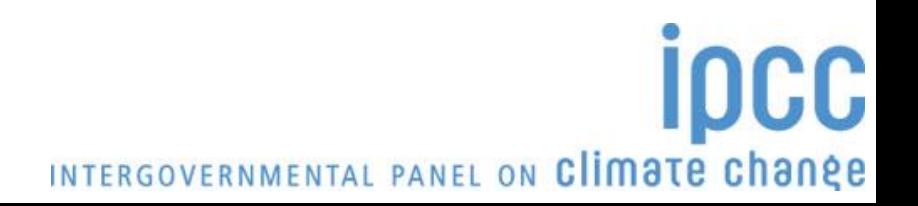

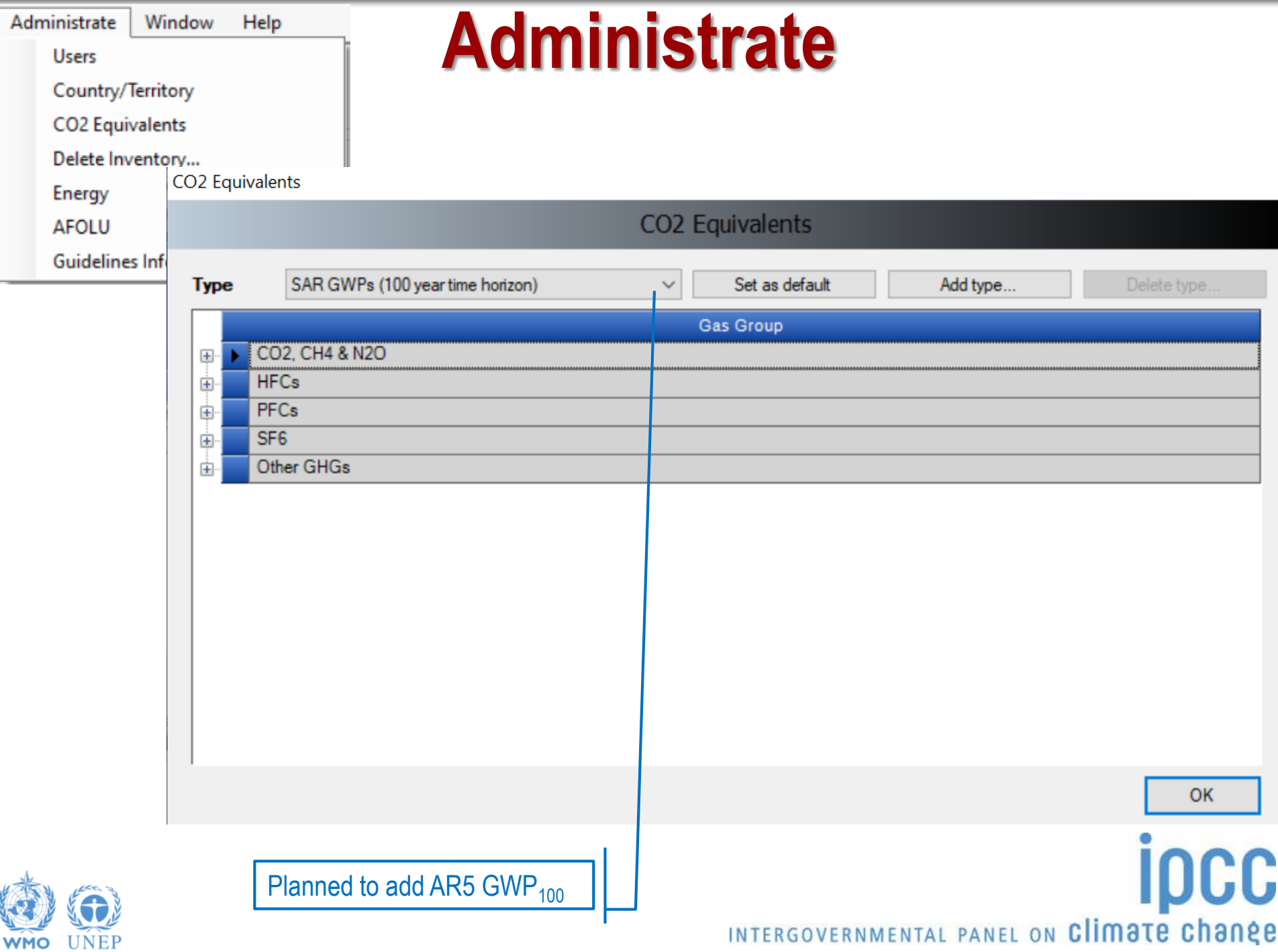

#### **Administrate AFOLU (Land Use Manager)**

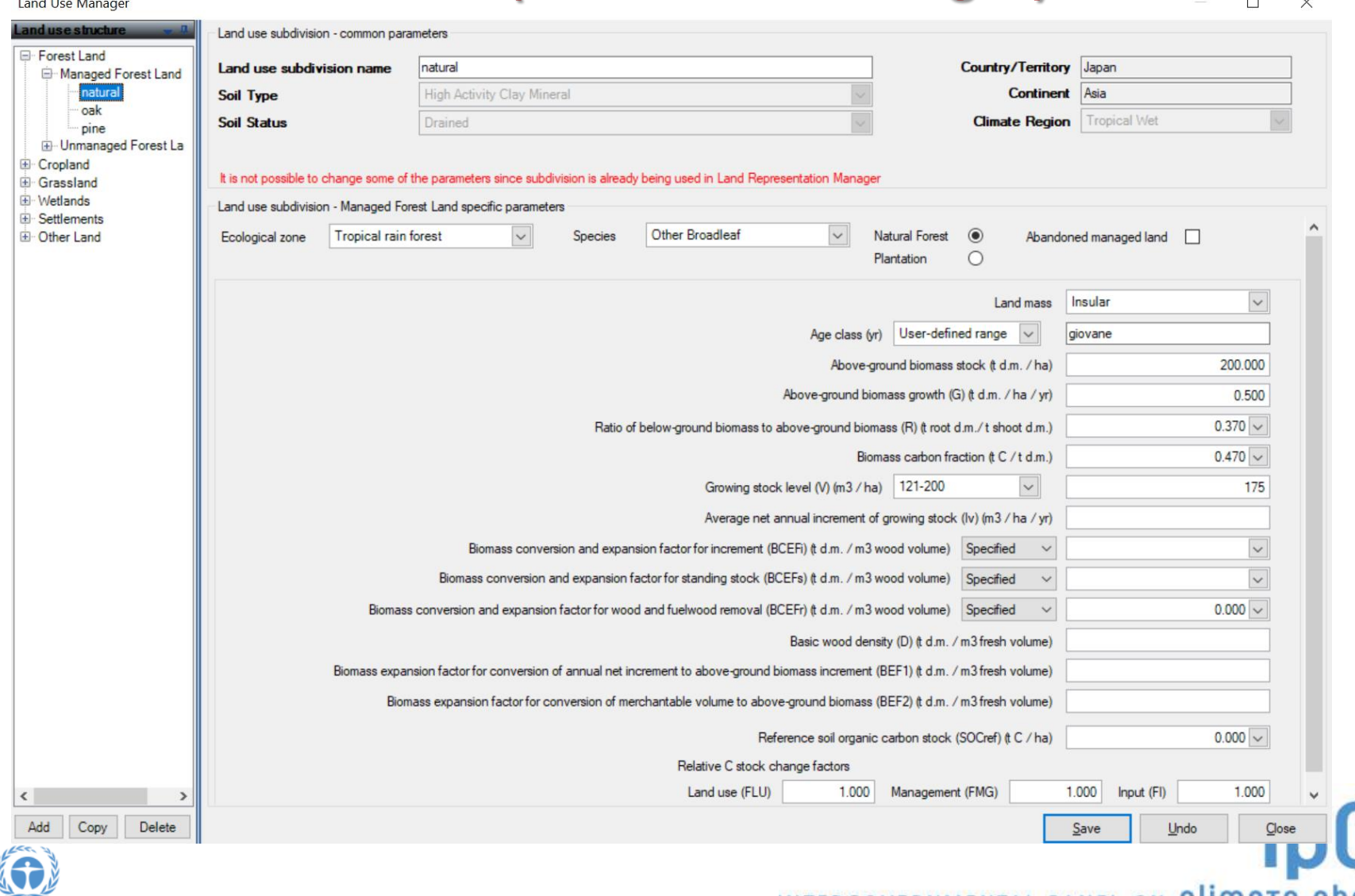

**UNEP** 

INTERGOVERNMENTAL PANEL ON Climate change

C

#### **Administrate AFOLU (Livestock Manager)**

Livestock Manager

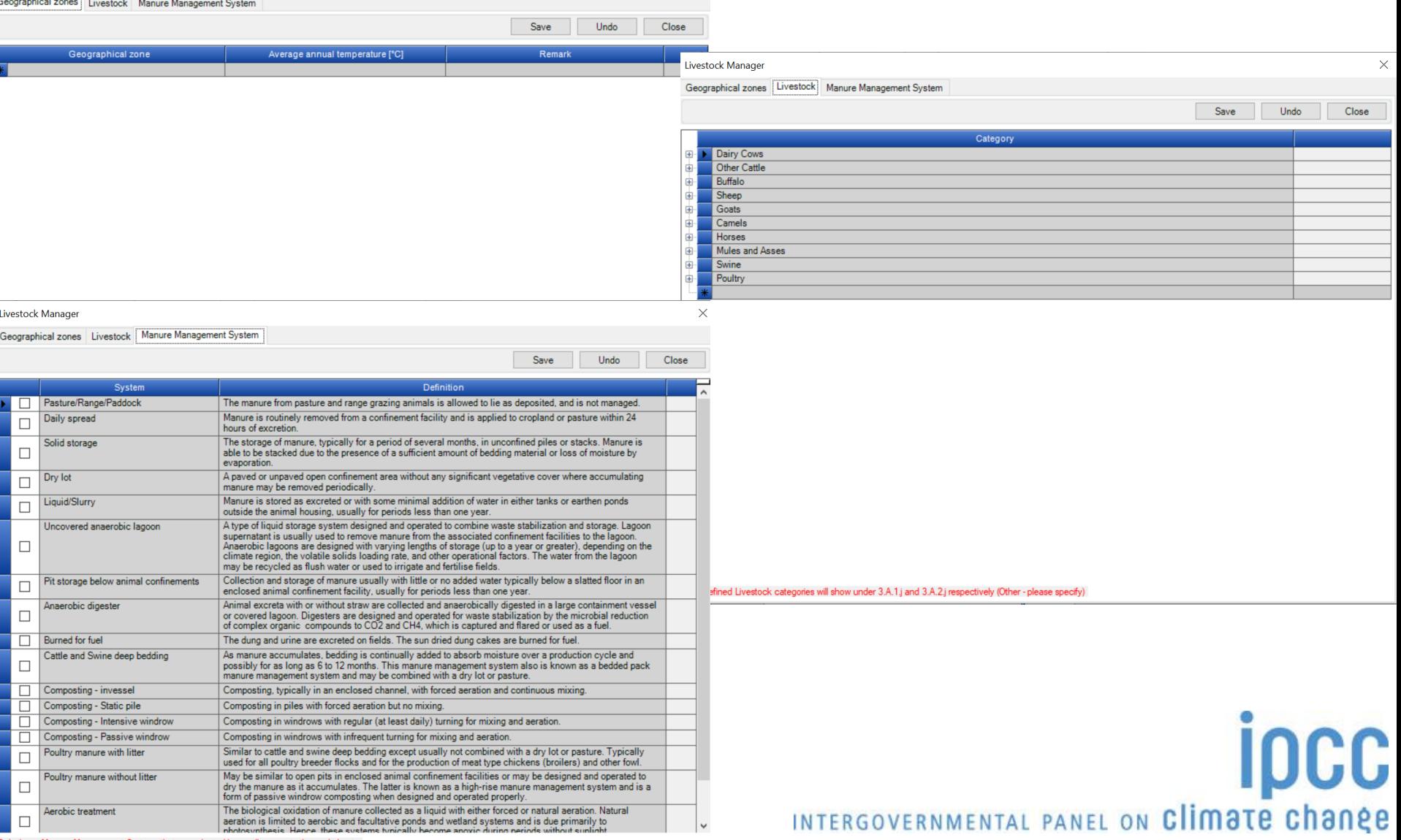

#### **Worksheets**

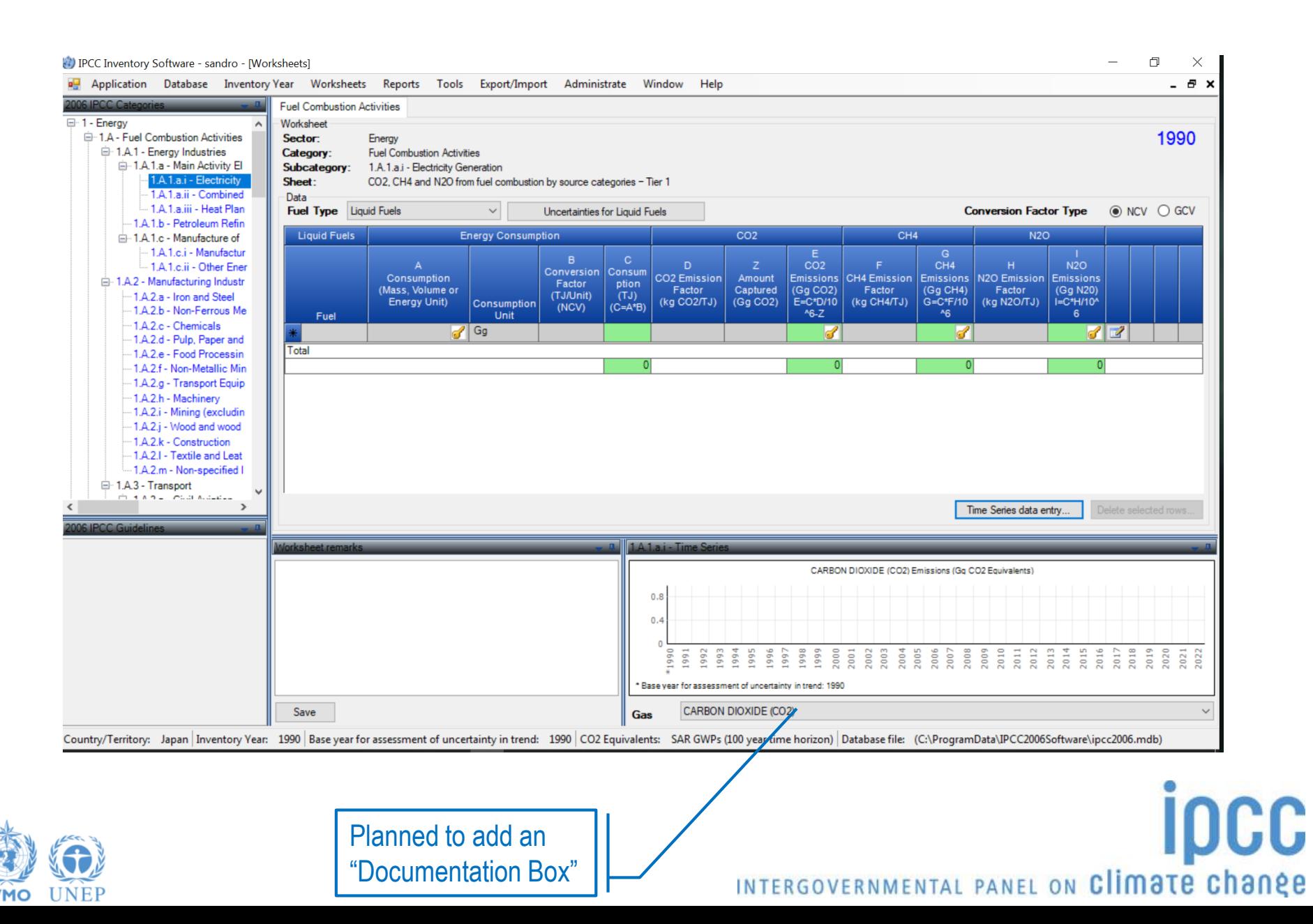

## **Worksheets (timeseries data entry)**

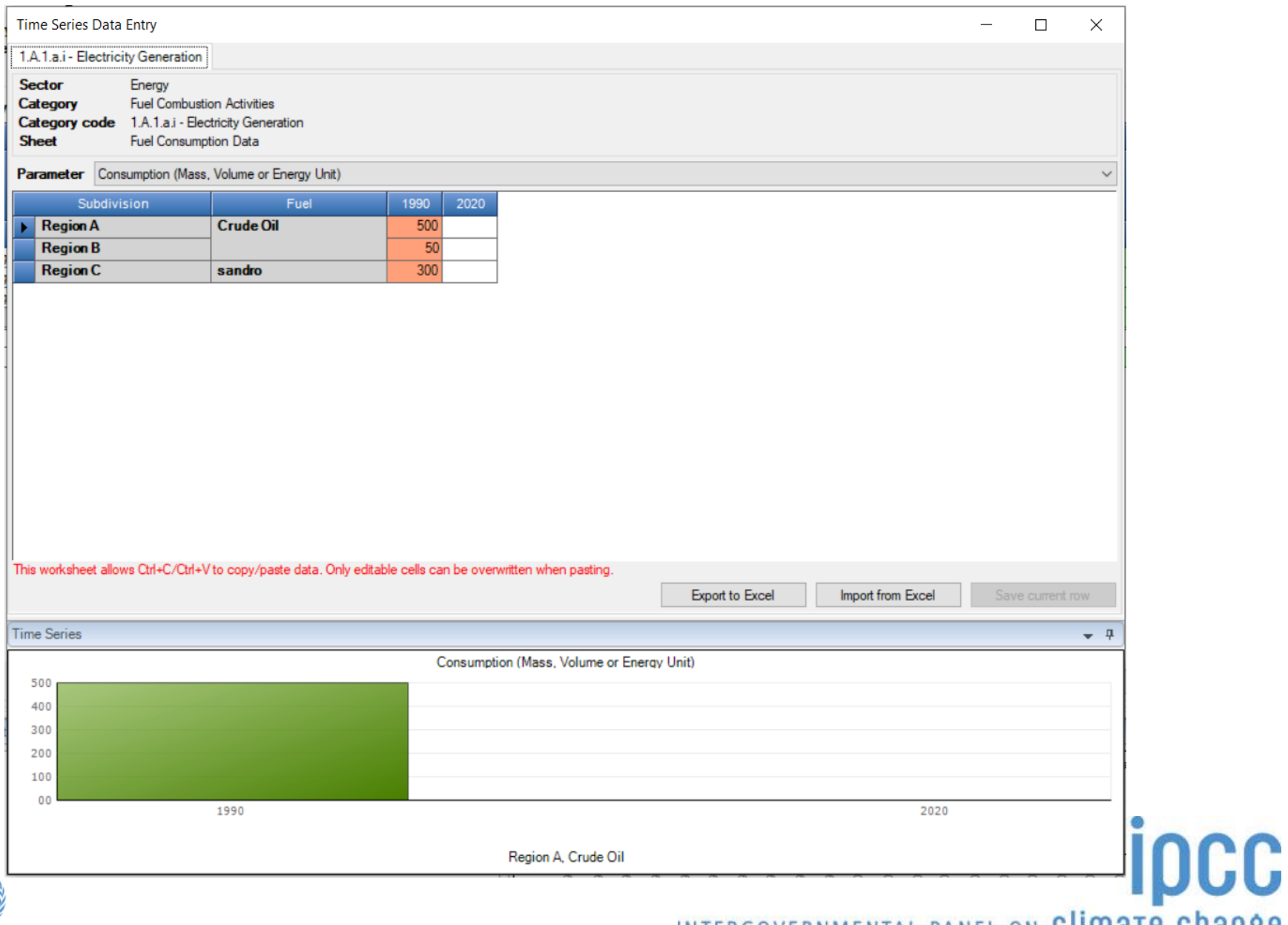

**WMO** 

## **Worksheets (timeseries data entry)**

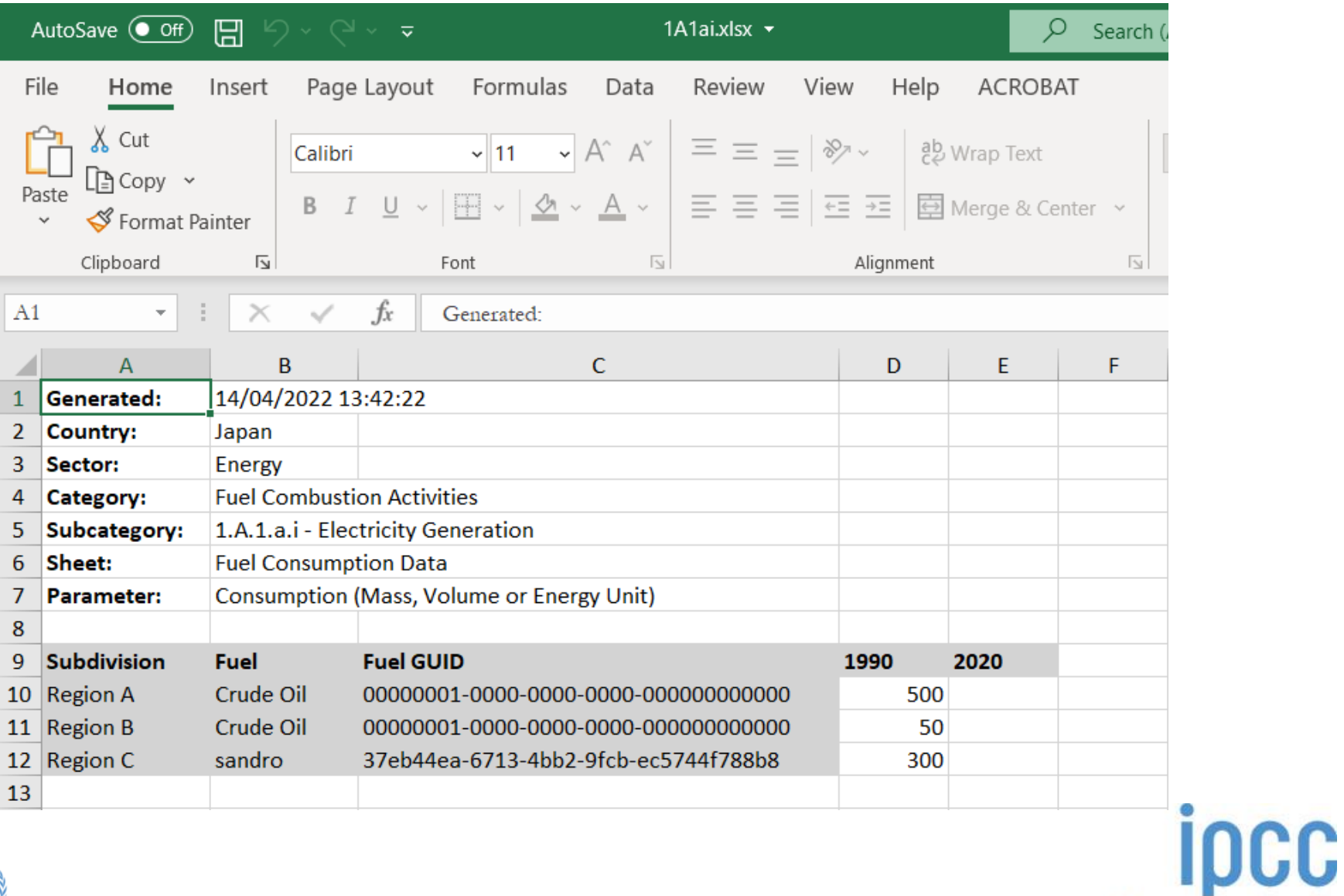

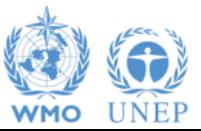

## **Worksheets (uncertainties)**

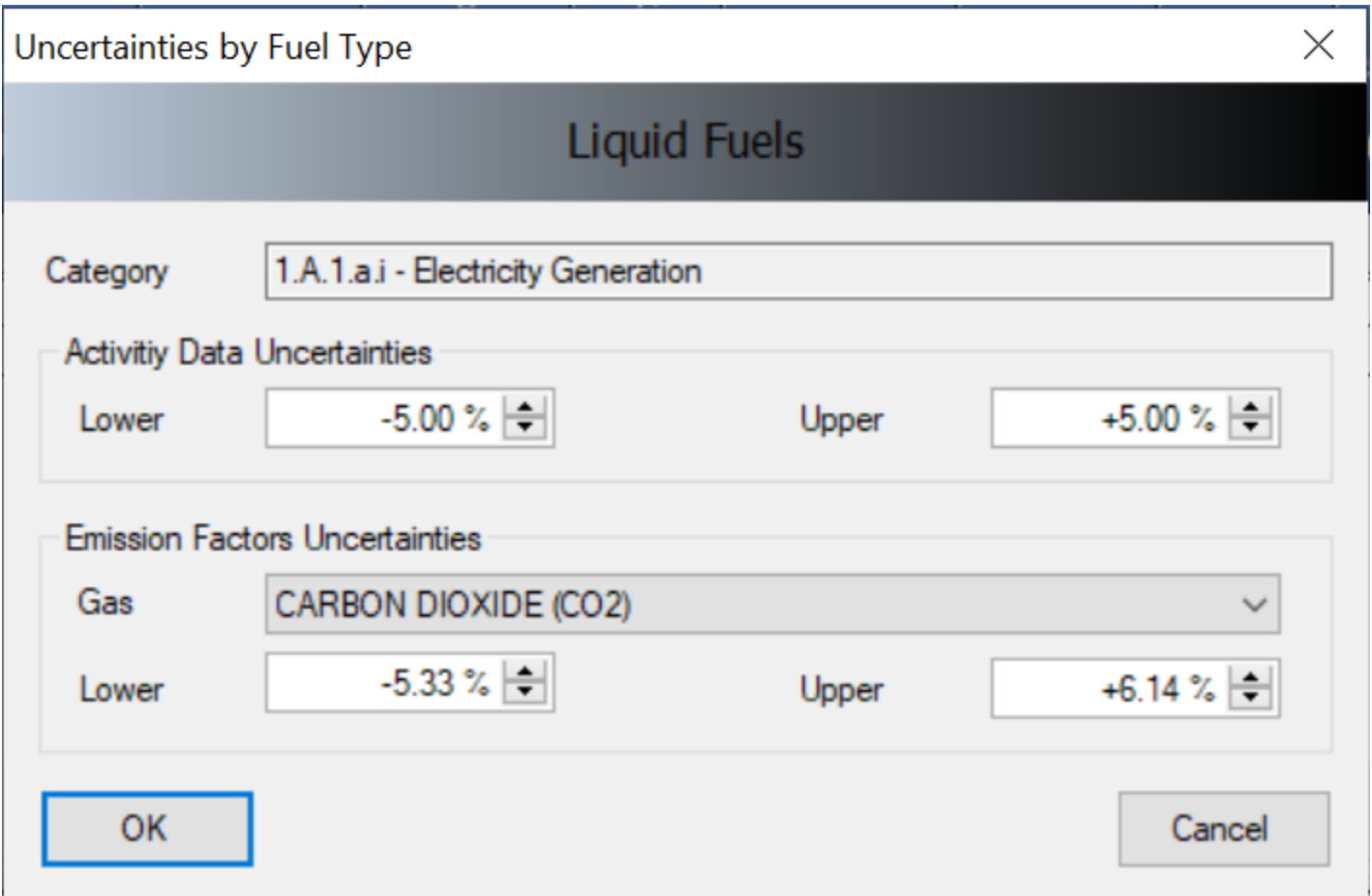

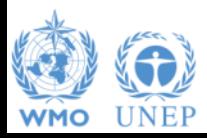

# **Tools (Reference Approach)**

#### Key Category Analysis

Export/Import Reference Approach **Uncertainty Analysis** 

**Tools** 

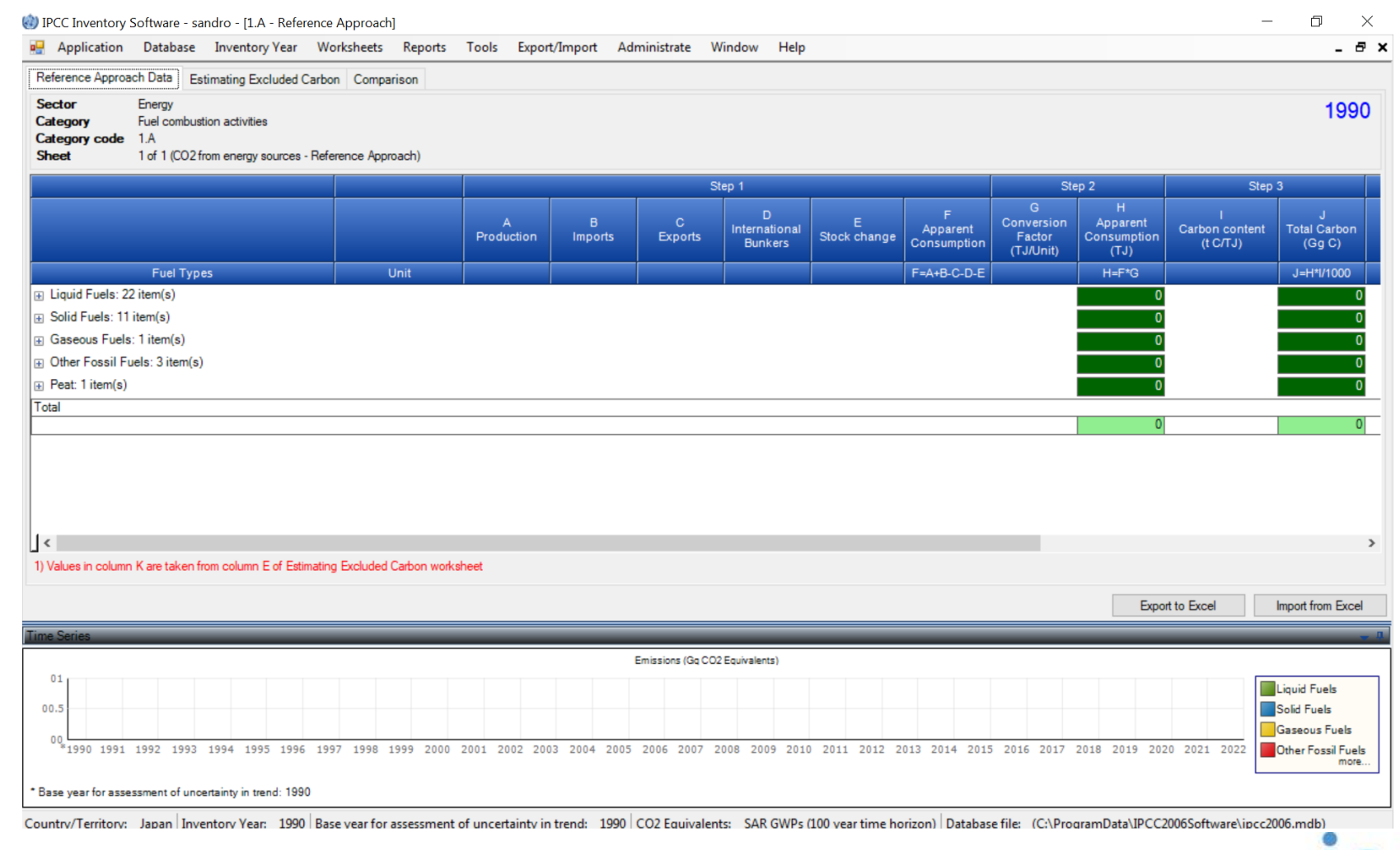

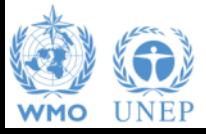

#### Downloadable/Uploadable via excel

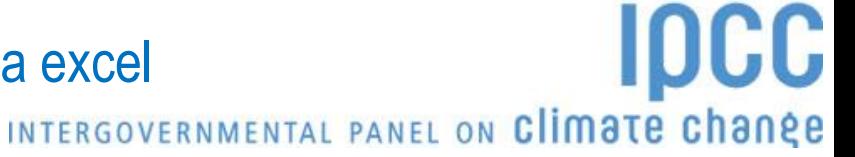

## **Administracy Collis (Uncertainty Analysis)**

**Uncertainty Analysis** Key Category Analysis

Export/Import

Reference Approach

**Tools** 

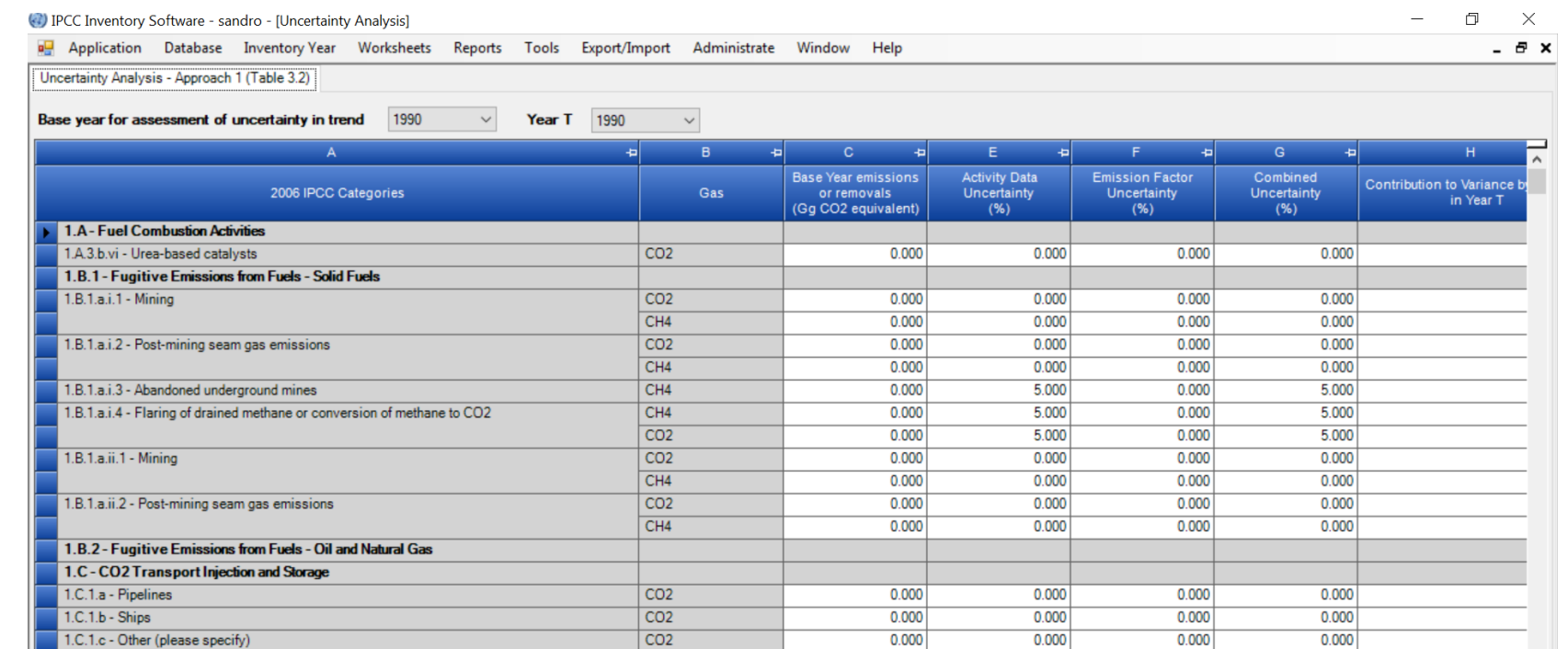

0.000

. . . .

 $0.000$ 

. . . .

0.000

. . . .

Number of decimal places  $3 \div 2$  Zero padding

1.C.2.a - Injection

Refresh Data Export to Excel

 $0.000$ 

. . . .

Save

**IDCC** 

 $\,$ 

Country/Territory: Japan Inventory Year: 1990 Base year for assessment of uncertainty in trend: 1990 CO2 Equivalents: SAR GWPs (100 year time horizon) Database file: (C:\ProgramData\IPCC2006Software\ipcc2006.mdb)

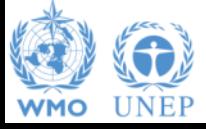

#### Downloadable via excel

 $CO<sub>2</sub>$ 

### **Adminis<sup>T</sup>OOlS (Key Category Analysis)**

**Uncertainty Analysis** Key Category Analysis

IPCC Inventory Software - sandro - [Key Category Analysis]

Export/Import Reference Approach

**Tools** 

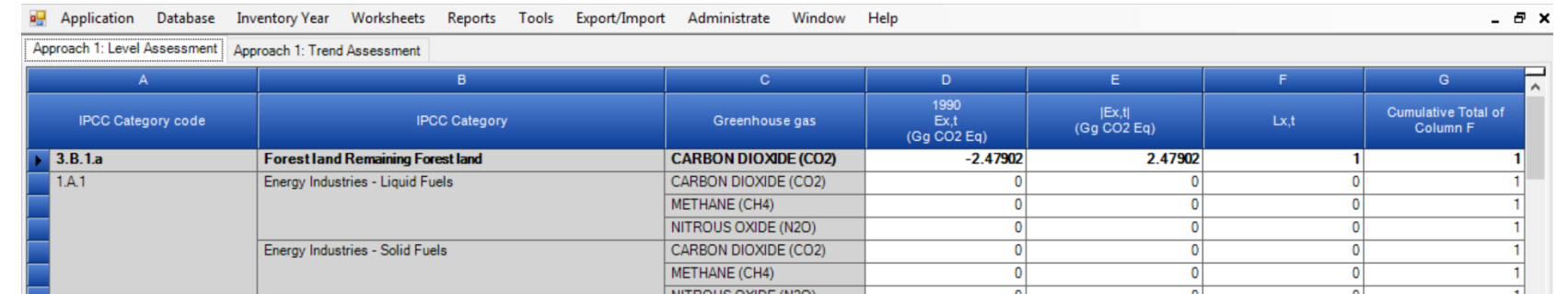

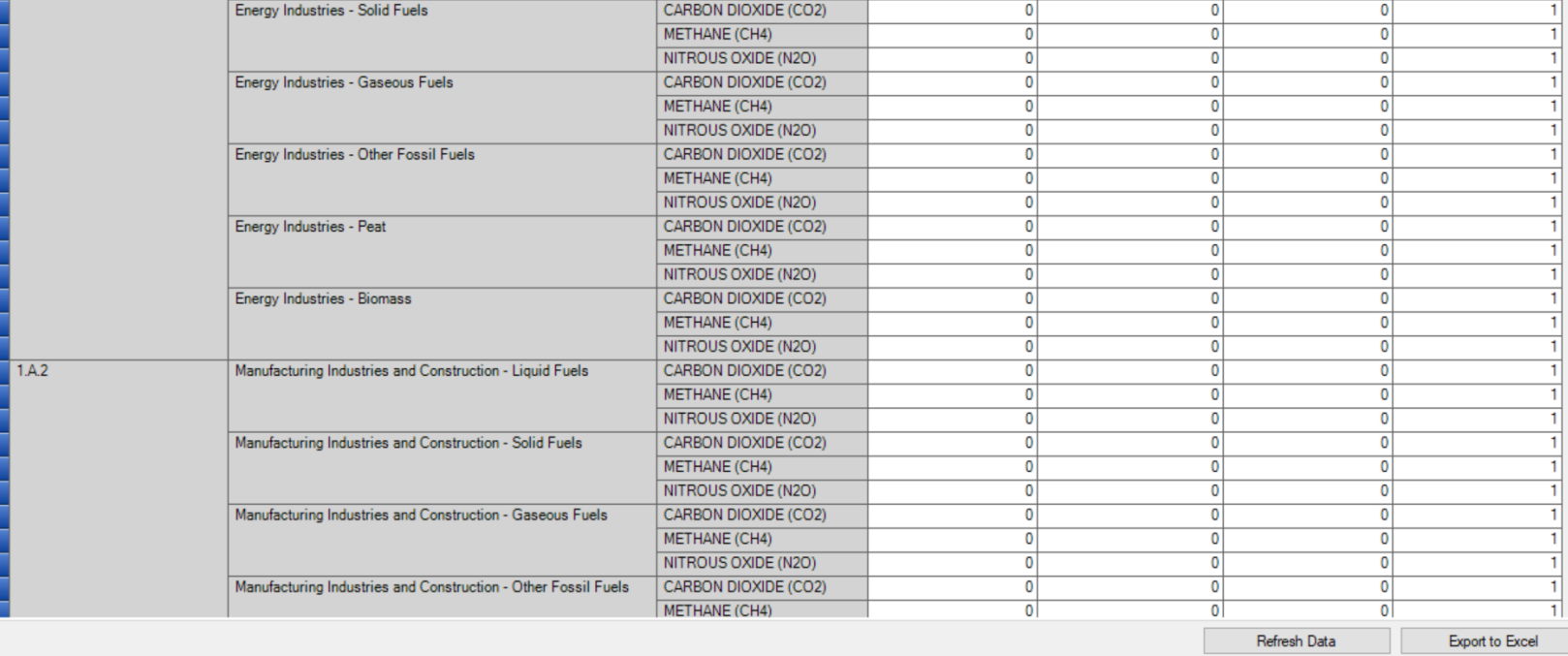

Country/Territory: Japan Inventory Year: 1990 Base year for assessment of uncertainty in trend: 1990 CO2 Equivalents: SAR GWPs (100 year time horizon) Database file: (C:\ProgramData\IPCC2006Software\ipcc2006.mdb)

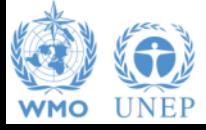

#### Downloadable via excel

#### INTERGOVERNMENTAL PANEL ON Climate change

 $\Box$ 

 $\times$ 

**IDCC** 

# **Export/Import**

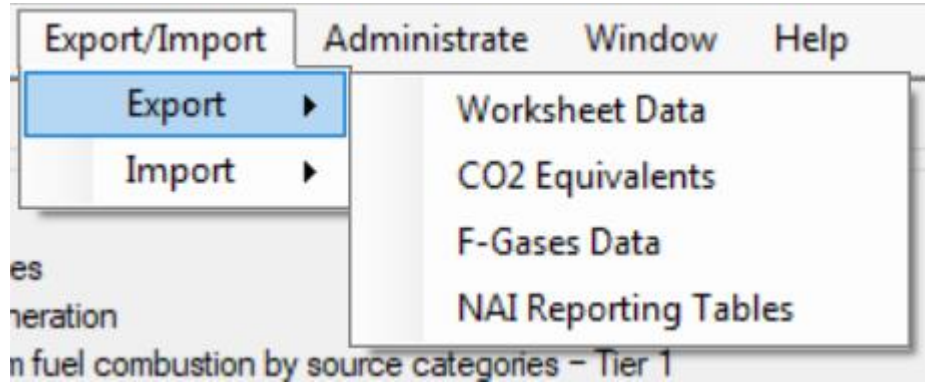

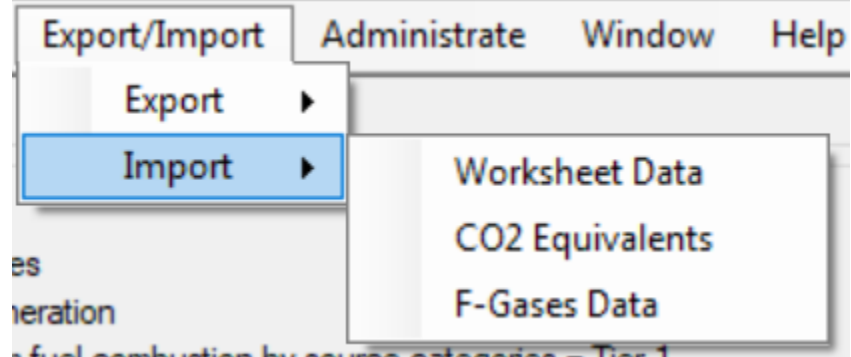

ipcc

INTERGOVERNMENTAL PANEL ON Climate change

**as XML files** but NAI excel file

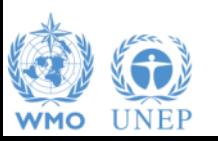

# **Reporting**

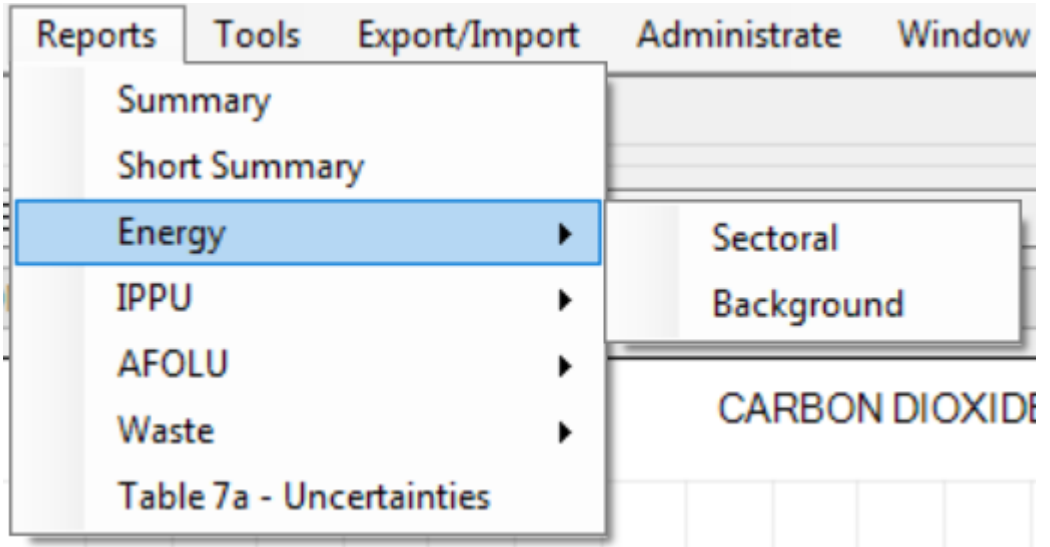

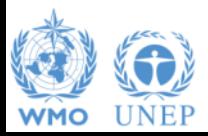

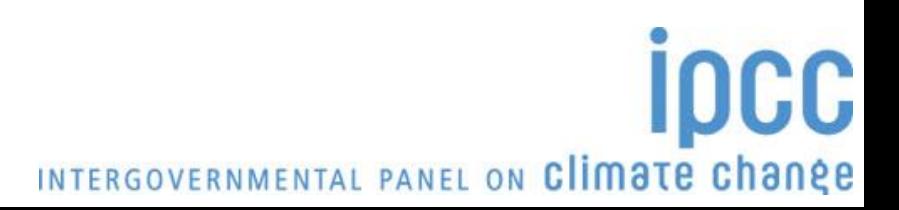

# **Reporting (sectoral)**

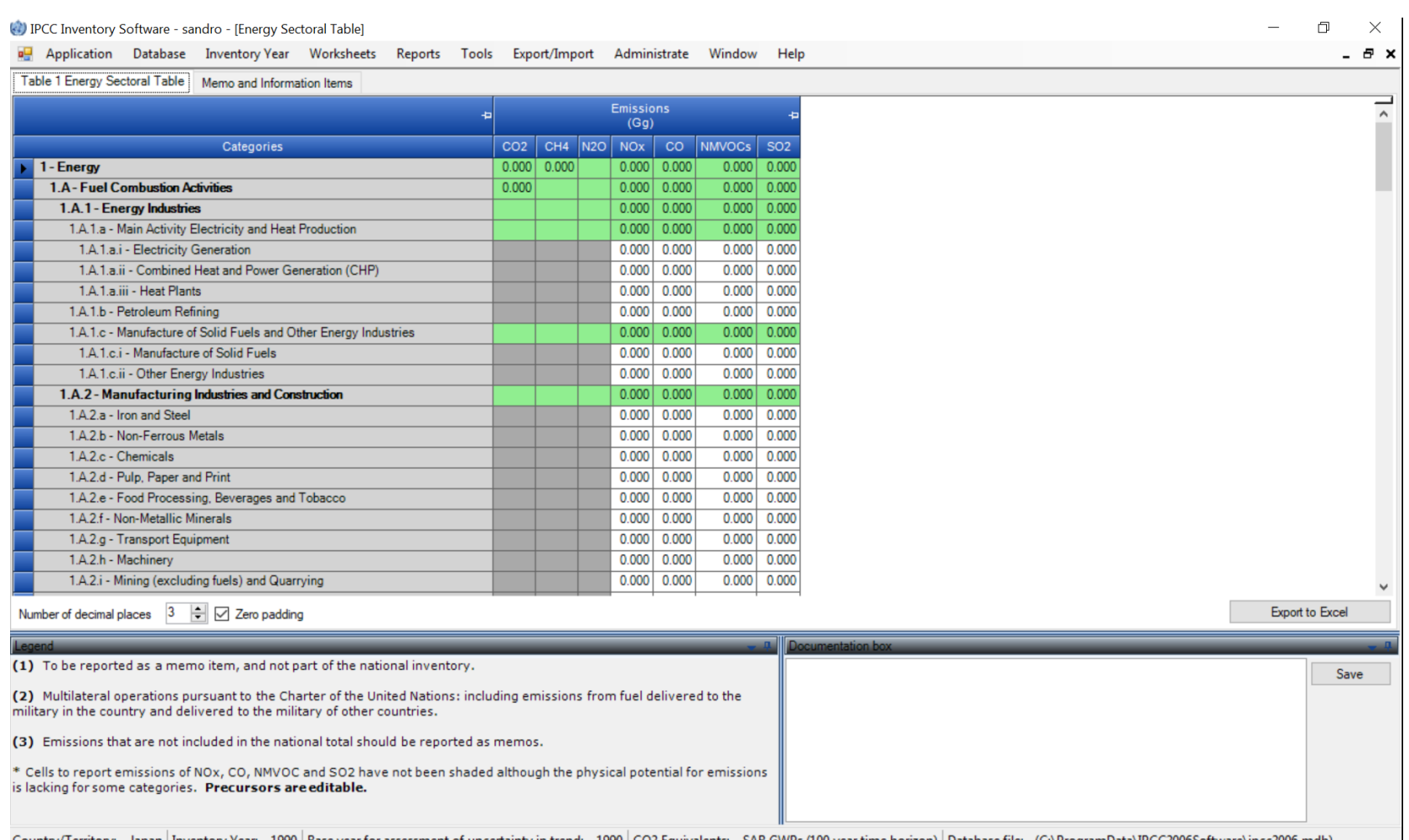

Country/Territory: Japan|Inventory Year: 1990|Base year for assessment of uncertainty in trend: 1990|CO2 Equivalents: SAR GWPs (100 year time horizon)|Database file: (C:\ProgramData\IPCCZ006Software\ipccZ006.mdb)

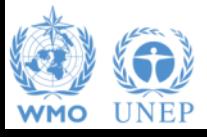

## **Reporting (background)**

#### (4) IPCC Inventory Software - sandro - IEnergy Background Tables]  $\Box$  $\times$ a. Application Database Inventory Year Worksheets Reports Tools Export/Import Administrate Window Help a x Table 1.1 Energy Background Table: 1.A.1 - 1.A.2 Table 1.2 Energy Background Table: 1.A.3 - 1.A.5 Table 1.3 Energy Background Table: 1.B. Table 1.4 Energy Background Table: 1.C - Overview Table: 1.5 Energy Background Table Emissions | Emissions **Emissions** Emissio Emissions Emissions Emissions Solid Fuel +p Liquid Fuel +p Dther Fossil + ۸ ه 2006 IPCC Categories  $n_{\rm pl}$ Information Items (Gg) ns. Gas (Gg) Peat (Gg) Total (Gg)  $(Gq)$  $(Ga)$ Fuels (Ga) **Biomas** s CO2 CH4 N2O CO2 CH4 N2O CO2 CH4 N2O CO2 CH4 N2O CO2 CH4 N2O CO2 CH4 N2O CH4 N2O CO2 CH4 N2O CO2 Amount Captured Biomass CO2 emitted 1.A - Fuel Combustion Activities  $0.000$   $0.000$   $0.000$ 1.A.1 - Energy Industries  $0.000$   $0.000$   $0.000$ 1.A.1.a - Main Activity Electricity and Heat Production  $0.000$   $0.000$   $0.000$ 1.A.1.a.i - Electricity Generation  $0.000$   $0.000$   $0.000$ 1.A.1.a.ii - Combined Heat and Power Generation (CHP)  $0.000$   $0.000$   $0.000$ 1.A.1.a.iii - Heat Plants  $0.000$  0.000 0.000 1.A.1.b - Petroleum Refining  $0.000$   $0.000$   $0.000$ 1.A.1.c - Manufacture of Solid Fuels and Other Energy Industries  $0.000$   $0.000$   $0.000$ 1.A.1.c.i - Manufacture of Solid Fuels  $0.000$   $0.000$   $0.000$ 1.A.1.c.ii - Other Energy Industries  $0.000$   $0.000$   $0.000$ 1.A.2 - Manufacturing Industries and Construction  $0.000$   $0.000$   $0.000$  $0.000$   $0.000$   $0.000$ 1.A.2.a - Iron and Steel 1.A.2.b - Non-Ferrous Metals  $0.000$   $0.000$   $0.000$ 1.A.2.c - Chemicals  $0.000$   $0.000$   $0.000$ 1.A.2.d - Pulp, Paper and Print  $0.000$   $0.000$   $0.000$ 1.A.2.e - Food Processing, Beverages and Tobacco  $0.000$   $0.000$   $0.000$ 1.A.2.f - Non-Metallic Minerals  $0.000$   $0.000$   $0.000$ 1.A.2.a - Transport Equipment  $0.000$   $0.000$   $0.000$ 1.A.2.h - Machinery  $0.000$   $0.000$   $0.000$  $0.000$   $0.000$   $0.000$ 1.A.2.i - Mining (excluding fuels) and Quarrying 1.A.2.i - Wood and wood products  $0.000$   $0.000$   $0.000$ 1.A.2.k - Construction  $0.000$   $0.000$   $0.000$ 1 A 2 I - Textile and Leather  $0.000$  0.000 0.000  $\rightarrow$ Number of decimal places  $3 \div 7$  Zero padding **Export to Excel** (1) Although peat is not strictly speaking a fossil fuel, the CO2 emissions from combustion of peat are included in the national Save emissions as for fossil fuels. See Chapter 1 of Energy Volume, page 1.15. (2) Information items that are not themselves emissions, therefore not included in the national total. The carbon should be converted to carbon dioxide. It is subtracted in the CO2 emission columns (netemissions). Only CO2 captured for permanent storage in geological reservoirs should be subtracted. Country/Territory: Japan Inventory Year: 1990 Base year for assessment of uncertainty in trend: 1990 CO2 Equivalents: SAR GWPs (100 year time horizon) Database file: (C:\ProgramData\IPCC2006Software\ipcc2006.mdb)

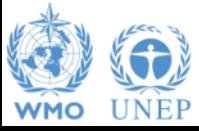

## **Reporting**

#### **Main Menu**

**→ Report**

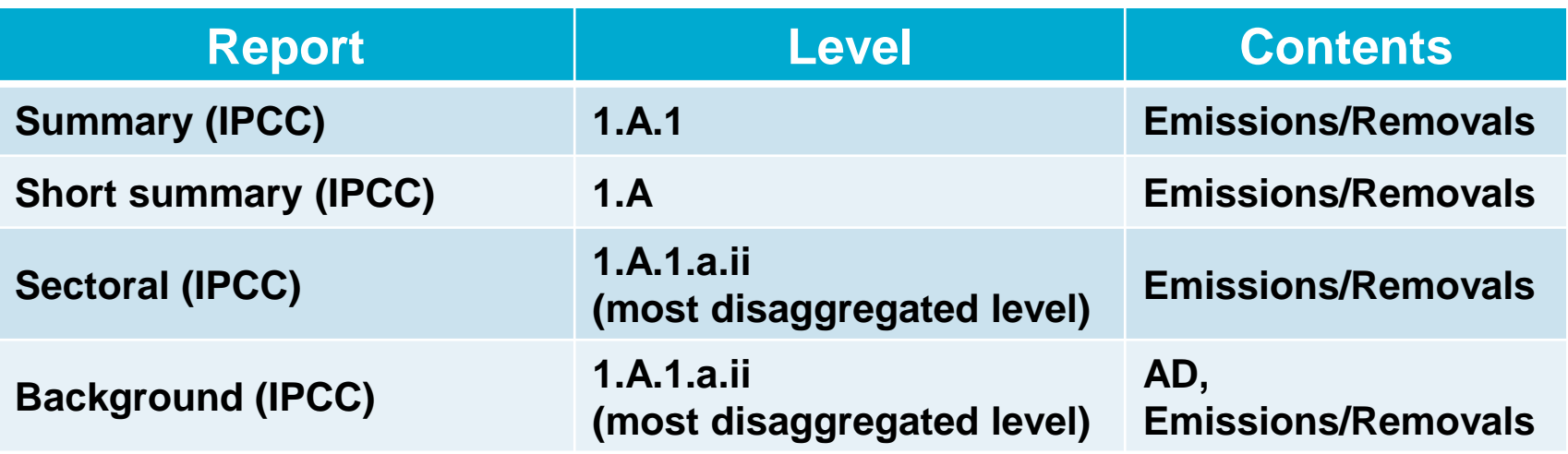

**Report Level Contents NAI 1 & 2 (UNFCCC 17/CP.8) 1.A.1 Emissions/Removals Main Menu**  → Export

**Note:** *All reports can be exported as MS Excel file*

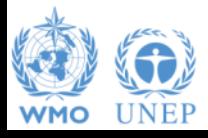

INTERGOVERNMENTAL PANEL ON Climate change

**IDCC** 

# **Upgrades**

- ➢ **Implementation** of all **IPCC Tiers and Approaches** provided in the **2006 IPCC Guidelines** and its **Wetlands Supplement**
	- ✓ **AFOLU & ENERGY sectors**:
	- ✓ **IPPU & WASTE sectors**:
	- ✓ **Uncertainty Analysis**:
	- ✓ **Key Category Analysis**:
	- ✓ **Subnational disaggregation of categories** (e.g. federal states inventories): *AFOLU & ENERGY*

*IPPU and WASTE*

✓ **Indirect CO<sup>2</sup> & N2O emissions**:

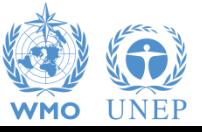

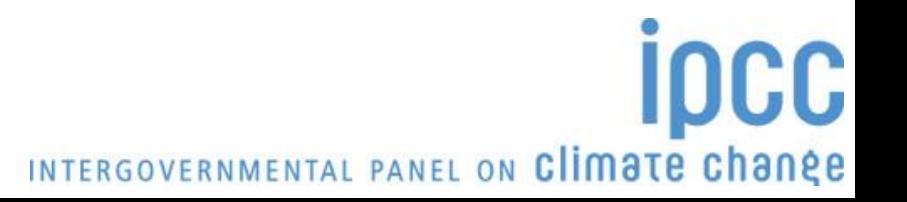

# **Upgrades**

#### ➢ **Other Upgrades**

- ✓ **AR5 GWP100**:
- ✓ **Time series export/import:**
- ✓ **Interoperability with the UNFCCC CRT Reporter**
- ✓ **Multi-users at category level:**
- ✓ **New version check button**:
- ✓ **Translation into the 5 non-English UN languages**

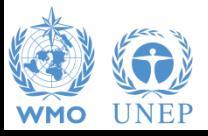

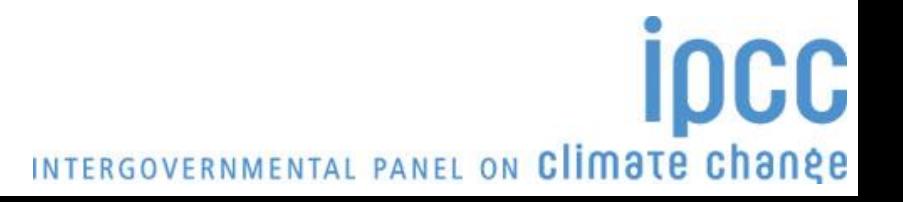

### **COP26 - 5/CMA3 decision**

#### **Interoperability between the IPCC Inventory Software and the UNFCCC Common Reporting Tables (CRT) reporting software:**

- requests the secretariat to provide training and advice to developing country Parties on the use of the reporting tools and to provide technical support to these countries, including those that use the Intergovernmental Panel on Climate Change inventory software, to the extent possible, on integrating the reporting tools into their national greenhouse gas inventory arrangements [paragraph 16]
- requests the secretariat to facilitate interoperability between the reporting tools and the Intergovernmental Panel on Climate Change inventory software [paragraph 19]
- invites the Intergovernmental Panel on Climate Change to engage in the work referred to in paragraph 19 above [paragraph 20]

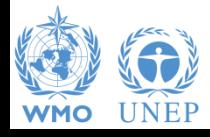

# **Supporting Tools**

#### **Excel-based tool:**

- ➢ **HWP excel-based tool for data retrieval from FAOSTAT website and upload to the IPCC Inventory Software**
- ➢ **Data compilation of land representation and upload to the IPCC Inventory Software**

#### **Guidebook for inventory compilers**

- ✓ **To be produced sector by sector**
- ✓ **All UN languages**
- ✓ **Simulating the use of the software for each inventory category, providing most relevant references to good practice from the 2006 IPCC Guidelines and its Supplements**

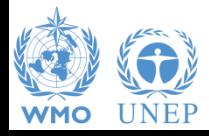

## **Supporting Tools**

#### **Add-ons for Land Representation:**

➢ **based on wall-to-wall data collection and analysis (maps),** *Under development by FAO SEPAL Team*

**based on sampling data collection and analysis (inventories)** *Under development through FAO-COLLECT EARTH customization*

#### **Connection with the IPCC Emission Factors DataBase**

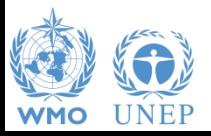

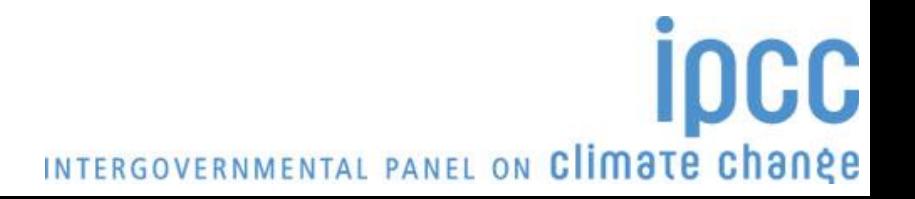

## **Support**

#### **TSU is supporting the IPCC Inventory Software**

- ✓ **User Manual**
- ✓ **Help Desk E-mail** [ipcc-software@iges.or.jp](mailto:ipcc-software@iges.or.jp)
- ✓ **Pool of voluntary testers, to support software development and use**
- ✓ **Annual meeting on feedbacks** from software users, including **issues where support is needed or a software improvements is envisaged**

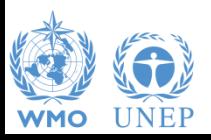

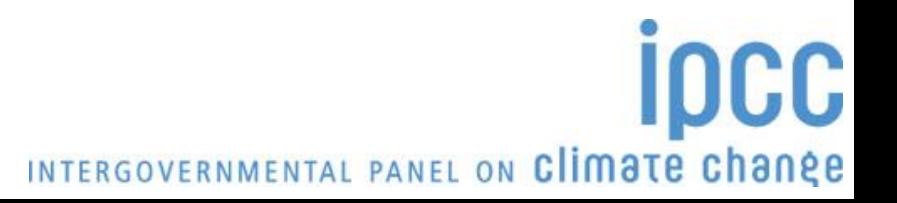

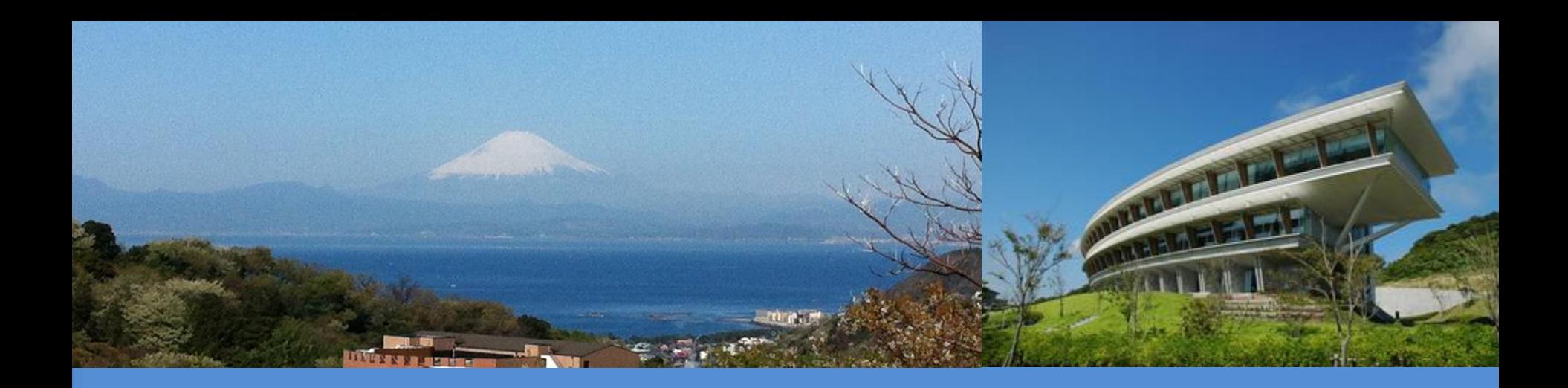

# **Thank you**

<https://www.ipcc-nggip.iges.or.jp/index.html>

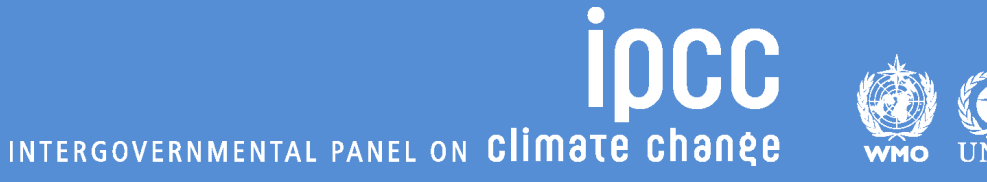